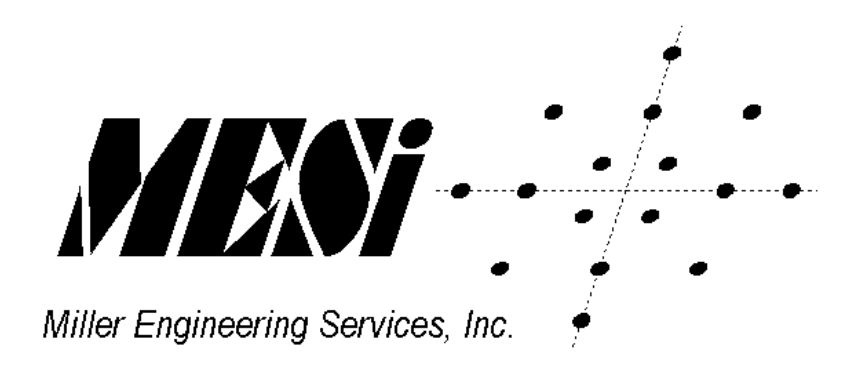

Low Rate Data Modem (LRDM) System Product User Manual

**Miller Engineering Services, Inc. E-mail: [sales@mesi.net](mailto:sales@mesi.net) Web: [http://www.mesi.net](http://www.mesi.net/)**

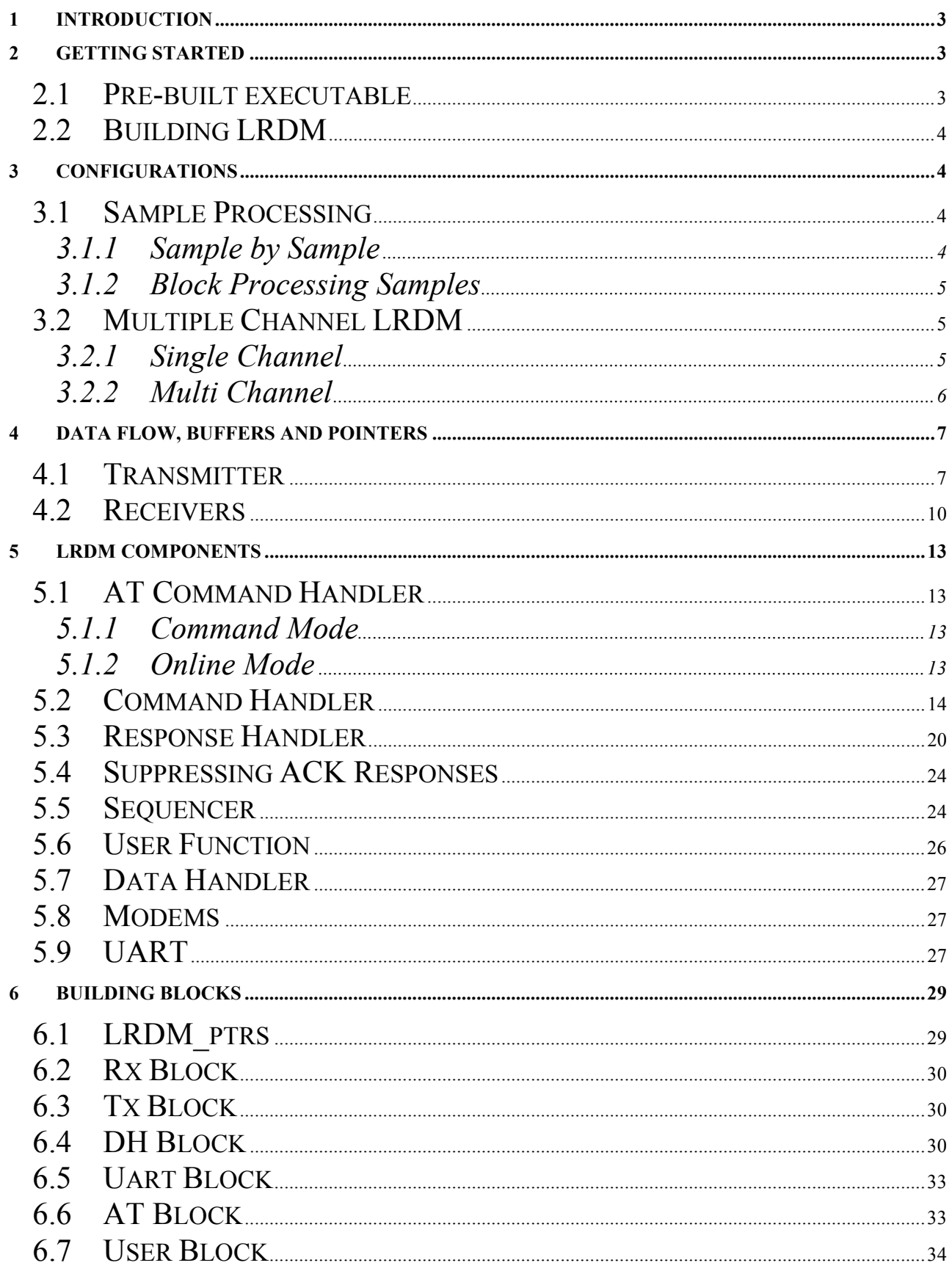

<span id="page-2-0"></span>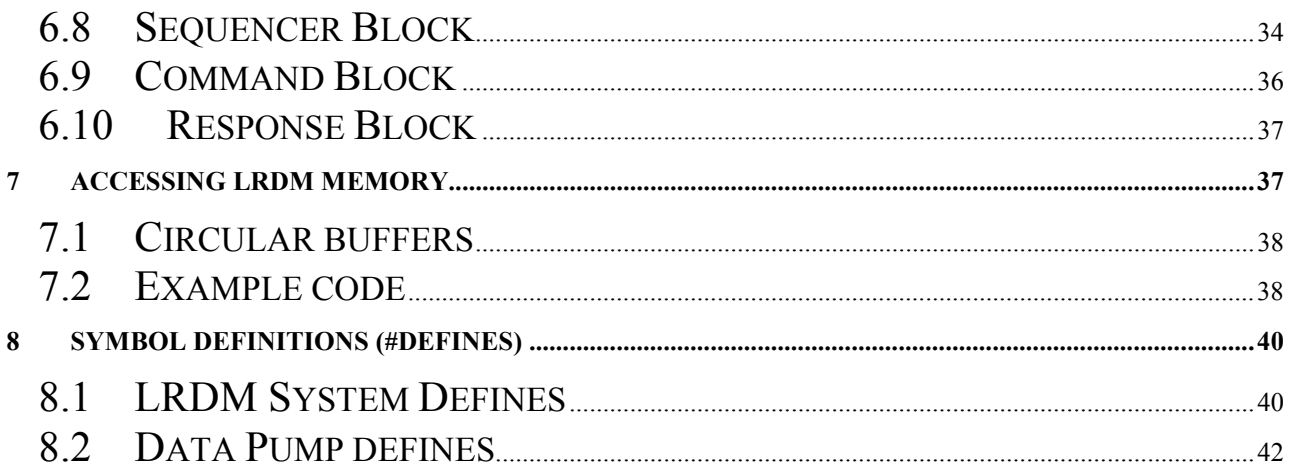

## **1 Introduction**

Low Rate Data Modem (LRDM) ties the MESi data pump components into a fully functional data modem. The suite is composed of the data pumps, AT command and response handlers, data handlers (V.42 or V.14), a sequencer and a hook for user functions.

The system is highly configurable and unneeded components can be conditionally removed with pound-defines at build time to save space and mips. The system supports multiple instances (channels) of modems and can be configured to operate on a sample by sample basis or collect a number of samples and then bulk process them.

## **2 Getting Started**

#### *2.1 Pre-built executable*

The easiest way to get started with LRDM is to load and run the LRDMdemo.out file provided with the delivery. Connect the UART to the comm port on your pc and run your favorite terminal emulator program. Configure the terminal program for 115,200 baud, 8 data bits, 1 stop bit and no parity (8N1). Connect the Telco RJ-11 jack to a phone jack. Call the LRDM platform from another modem and the LRDM system will answer the phone. On the terminal emulator, you will see a 'Connect' message when the modem handshake is finished. That's it!

### <span id="page-3-0"></span>*2.2 Building LRDM*

To build the LRDM system, change directories to the LRDMdemo for the particular target you are using. For example, if you are build at Texas Instruments C54x, the directory would be \Mesi\products\systems\LRDM\c5400\LRDMdemo.

From the command line type:

make –D*TARGET*

where:

*TARGET* is the name of the target board. You have built a single channel LRDM system. This is the same LRDMdemo.out executable that ships in with your system.

# **3 Configurations**

## *3.1 Sample Processing*

As the codec samples become available in the Interrupt Service Routine (ISR), they can be processed in the ISR or simply stored in the LRDM's sample buffer memory for processing later. The selection of sample processing is done with the #define NUM\_SAMPLES. Setting NUM\_SAMPLES=1 selects sample by sample processing. Setting NUM SAMPLES to any number other than one set the block size for processing. Setting NUM\_SAMPLES also effects the size of the receive and transmit sample buffers.

# **3.1.1 Sample by Sample**

A system that requires the minimum latency would allow processing in the ISR. The coded ISR in LRDM.c has calls to transmitter() and receiver() that generate and process one sample respectively. If for example, the sample rate is 8,000 samples/sec, then when the sample ISR is executed,

<span id="page-4-0"></span>one receive sample will be process and one transmit sample will be generated by the modem.

This does not affect the data handlers, sequencers and other modules; it only has function calls that effect sample processing. All other functions are done in the SYS\_executive loop.

Depending on the target system, this may inhibit processing of other interrupts. A timing analysis needs to be done if the are other time critical processes running on the user's system.

### **3.1.2 Block Processing Samples**

A more common approach is to allow the ISR to collect a number of samples and then allow the system to process them as a block. This lends itself easily to platforms that have operating systems. If run without an operating system in a stand alone system such as lrdmdemo, the receiver and transmitter functions wait until there are NUM\_SAMPLES samples available before doing any processing. If used with an operating system, the OS would collect the samples and then call the SYS\_executive to process the samples.

## *3.2 Multiple Channel LRDM*

LRDM can support one or multiple channels. Many of the DSP/EZKit demos are built under the single channel LRDM model. When stereo codecs are available, a special two channel version is available that takes advantage of this. This is primarily ISR support for the codec. The #define NUM\_CHANNELS dictates the number of channels.

## **3.2.1 Single Channel**

To build a single channel LRDM system, set NUM\_CHANNELS to 1 in the LRDM.opt file and rebuild.

### <span id="page-5-0"></span>**3.2.2 Multi Channel**

To build a multi channel LRDM system, set NUM\_CHANNELS to the desired number of channels in the LRDM.opt file and rebuild. The operation of a multi channel LRDM system is very similar to a single channel system with one exception. The command and response handlers are active for channel 0 only. Even though commands and responses for the remaining channels are used, there is only one central command/response handler which acts as the central clearing house for command processing.

## <span id="page-6-0"></span>**4 Data Flow, Buffers and Pointers**

The flow of samples, symbols, bits and bytes through the modems are logical, but sometimes overwhelming and confusion to the first time user. A brief explanation of the structure is given, followed by a graphical view of the pointers.

#### *4.1 Transmitter*

The transmitter is responsible for taking data from the user and producing samples that are modulated on the line.

There are two possible sources of data for the modulator. If the AT handler is used, the data comes from the AT command handler via the UART. The AT command handler produces an internal transmit command that is used by the command handler. The alternate method is to place the data directly into the Tx\_DTE[] buffer. The Tx\_DTE buffer where the transmit octets are stored is contained in the Data Handler (DH) block (see DH Block below). The following pointers are used to keep track of the data.

- *Tx DTE head* is the address of the pointer where the next octet will be written
- *Tx DTE tail* is the address of the pointer from which the next octet will be read
- *Tx DTE base* is the address of the pointer that points to the beginning of the buffer
- *Tx DTE len* is the address of an integer that contains the buffer length

Note that the head, tail and base are pointers to pointers.

Once the octets are received from the user, the next step is to frame them into symbols for the modulator. The framer is typically a V.14 (async-tosync) or V.42 (HDLC) framer, although any custom framer can be implemented. In short, octets (bytes) are taken out of the DTE buffer,

turned into symbols which are written to the DCE buffer for the modulator. Again, the pointers are contained in the DH block.

- *Tx DCE head* is the address of the pointer where the next symbol will be written
- *Tx DCE tail* is the address of the pointer from which the next symbol will be read
- *Tx DCE base* is the address of the pointer that points to the beginning of the buffer
- *Tx DCE len* is the address of an integer that contains the buffer length

Note that the head, tail and base are pointers to pointers.

Finally, the modulator V.32, V.22, Bell 103, etc, takes the symbols out of the DCE buffer, modulates them and places the output sample in the transmit buffer. The function of the modulator is to convert the digital bits into an analog signal suitable for transmission over the phone line. The sample pointers are contained in the TX\_BLOCK and start\_ptrs blocks. The transmit block contains

- *sample head* is the address where the next sample will be written
- *sample tail* is the address the next sample to be sent to the DAC
- *sample\_len* is the length of the sample buffer

and the start ptrs structure contains

• *Tx\_sample\_start* is the address of the beginning of the sample buffer

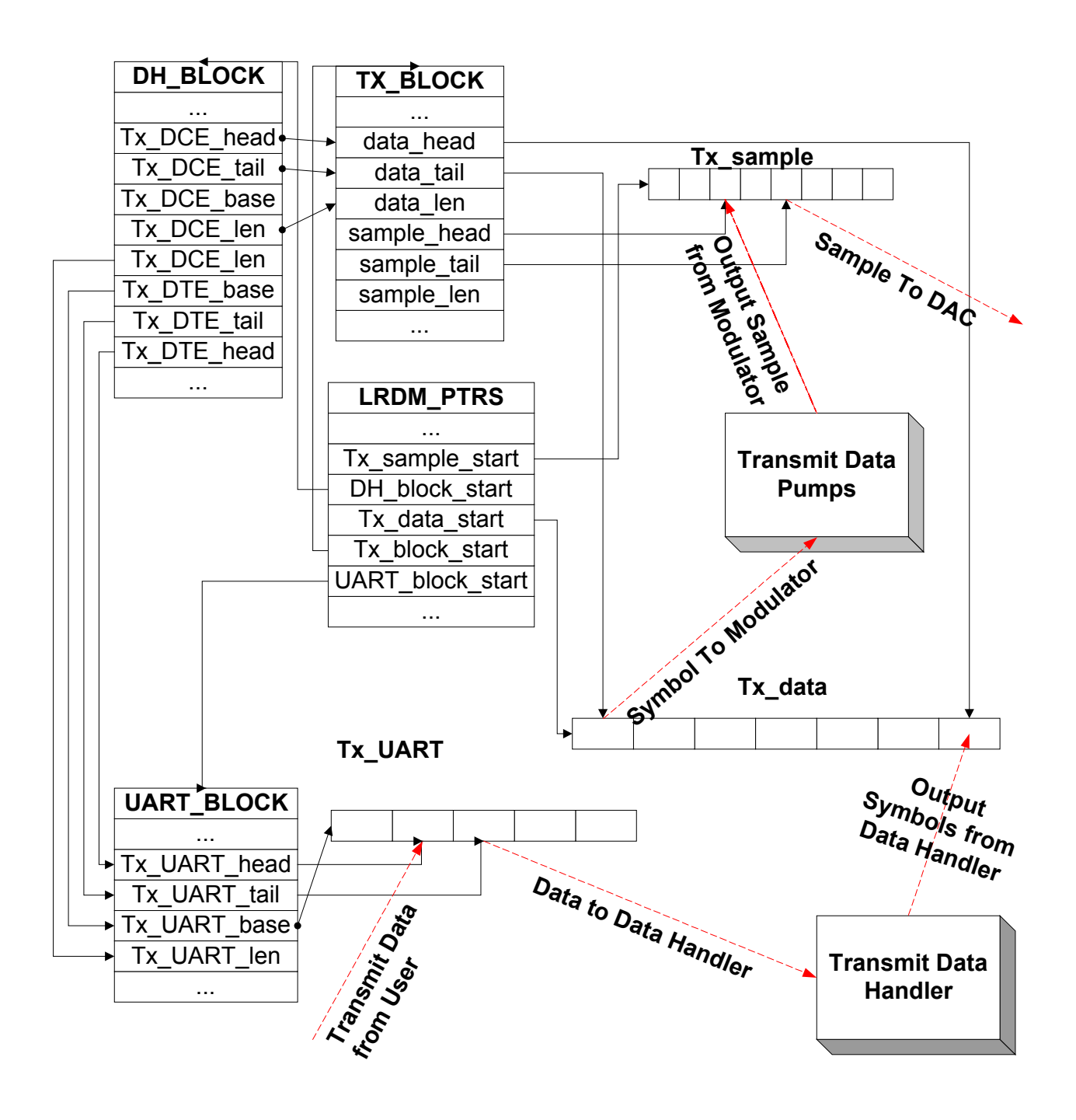

### <span id="page-9-0"></span>*4.2 Receivers*

The receiver is responsible for taking samples from the line and producing data; symbols or digits.

The demodulator V.32, V.22, Bell 103, etc, takes the samples out of the sample buffers and convert them into symbols

- *sample head* is the address where the next sample will be written by the ADC
- *sample tail* is the address the next sample to be processed by the demodulator
- *sample len* is the length of the sample buffer

As symbols are generated by the demodulator, they are placed into the DCE buffer.

- *Rx DCE head* is the address of the pointer where the next symbol will be written
- *Rx DCE tail* is the address of the pointer from which the next symbol will be read
- *Rx DCE base* is the address of the pointer that points to the beginning of the buffer
- *Rx DCE len* is the address of an integer that contains the buffer length

Note that the head, tail and base are pointers to pointers.

Next, some type of framer then takes the symbols and frames them into octets. The framer is typically a V.14 (async to sync) or V.42 (HDLC) framer, although any custom framer can be implemented. Again, the pointers are contained in the DH block.

- *Rx DTE head* is the address of the pointer where the next octet will be written
- *Rx DTE tail* is the address of the pointer from which the next octet will be read
- *Rx DTE base* is the address of the pointer that points to the beginning of the buffer
- *Rx DTE len* is the address of an integer that contains the buffer length

Note that the head, tail and base are pointers to pointers.

Finally, the data is delivered to the user. If the AT handler is running, it collect the data from the DTE buffer and sends a response message to the user. If the AT handler is not being used, the user directly reads the Rx DTE head and Rx DTE tail pointers. When they are not equal, data is available. The user reads the data from the Rx\_DTE\_tail and increments the Rx\_DTE\_tail pointer.

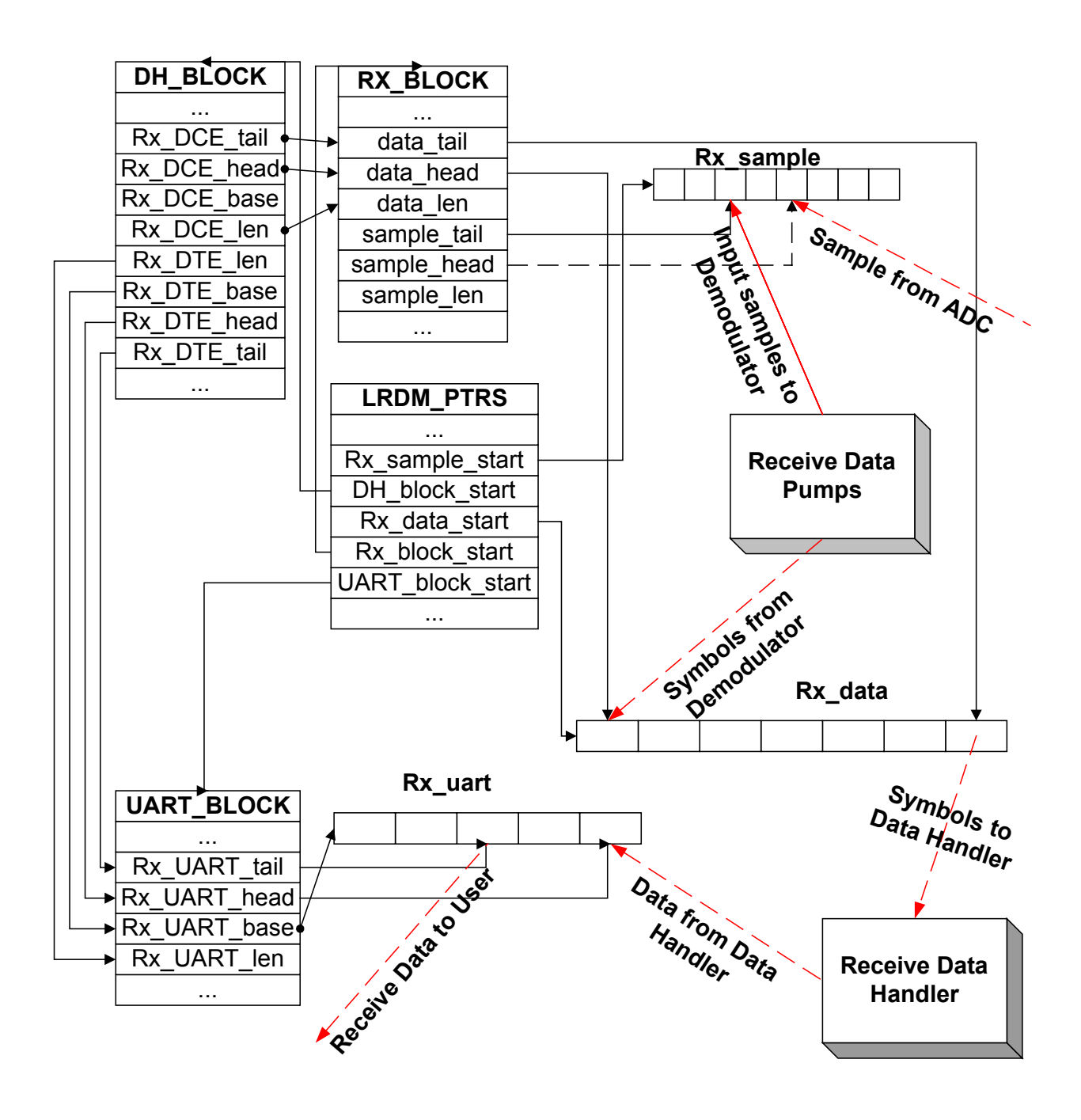

## <span id="page-12-0"></span>**5 LRDM Components**

LRDM is a collection of building blocks that allows rapid prototyping of systems. The files lrdm.c and LRDMdemo.c tie these building blocks together and are intended to be used as templates for users to build systems. LRDM is highly configurable and is driven by an options file. The options file contains a series of define statements. The corresponding #ifdef's in the source code effect the build and system operation.

### *5.1 AT Command Handler*

The AT command handler interfaces with the UART and processes AT commands from the user and issues AT responses. The AT handler has two modes of operation: command and online. Note: The UART must be enabled to use the AT handler.

### **5.1.1 Command Mode**

In the command mode, the Rx AT handler takes data from the UART's Rx UARTTI buffer and interprets the data as AT commands. When a legal AT command is found, an internal LRDM command is generated and placed in the Command Handler buffer. As responses are generated by the Response Handler, they are placed in the Response Buffer. The AT handler extracts the response from the Response Buffer, generates a plain text response message and places that message in the Tx\_UART[] buffer.

## **5.1.2 Online Mode**

In online mode, the AT handler monitors the Rx\_UART[] data buffer for the presence of the command escape sequence, normally three plus characters "+++" within a short period of time. If this sequence is found, then the AT handler switches back to Command Mode, otherwise the data is moved from the Rx\_UART[] buffer to the Tx\_DTE[] buffer. While in

<span id="page-13-0"></span>Online Mode, data in Rx\_DTE[] buffer is moved to the Tx\_UART[] buffer.

#### *5.2 Command Handler*

The Command Handler monitors the command buffer for commands to execute. The commands can come from one of two sources. If the AT Handler is enabled, then the AT handler generates commands and places them in the command buffer. If the AT Handler is disabled, then the user can place commands directly into the command buffer. This is normally done by the use of dual ported memory or a host peripheral interface that allows visibility into the DSP memory. When the Command Handler detects a valid command, it interacts with the sequencer, response handler and data handlers to affect the command.

The counterpart of the command handler is the response handler. It responds to the commands issued. To selectively disable responses, see *Response Handler* and *Suppressing ACK Responses* sections below.

Communication between the HOST and DSP is via the HPI port of the DSP. The DSP will allocate two internal structures for this purpose, one for receiving commands from the HOST, and one for transmitting responses and data to the HOST. Each of these structures will contain a circular buffer used to hold the commands or responses. The structures also contain pointers to the head and tail positions of the buffers. In this discussion the head is the position in the buffer where the next write will occur, and the tail is the position where the next read will occur. It is the responsibility of the process performing the read from or the write to circularly modify and update the appropriate pointer. See *Modifying Internal Buffers* below. The following 7 rules define the command structure.

1. Commands to the DSP shall be formatted as a sequential array of bytes. The contents of the bytes are:

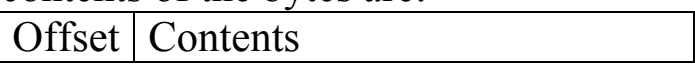

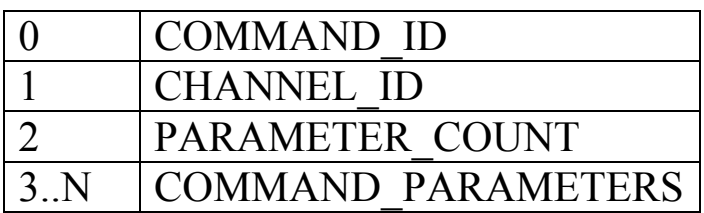

- 2. Commands are placed into the DSPs command buffer by the HOST. The HOST is responsible for checking the command buffer head and tail pointers to determine if there is enough room in the buffer for the command.
- 3. The DSP polls the head and tail pointers to determine if a command is present in the buffer. If a command is present the DSP retrieves the command, modifies the tail pointer, and attempts to execute the command. If the command executes successfully, the DSP responds to the HOST with an acknowledgment response consisting of the COMMAND\_ID and CHANNEL\_ID associated with the command, and a PARAMETER\_COUNT of zero. See *Suppressing ACK Responses* below to disable this feature. If the DSP cannot execute the command, it responds with a "negative acknowledge" (NACK) response. (See DSP to HOST Communication.) In this case the COMMAND\_ID is logically OR'd with 0x0080 before being placed in the response buffer. The CHANNEL\_ID and PARAMETER COUNT for a NACK are as before, in the acknowledgment response.

NOTE: It is the responsibility of the HOST to ensure commands and their parameters are valid before writing them to the HPI interface. The DSP does not perform exhaustive validation of command parameters.

4. The NACK command response may be returned due to an internal buffer full condition in the DSP, even though there is room in the command buffer. A command (and all its parameters) that is NACK'd is always discarded by the DSP. For example, if the HOST

#### attempts to send transmission data to the DSP

(CMD\_TRANSMIT\_DATA) and the internal transmit data buffer is full, the command will be NACK'd. It is the responsibility of the HOST to monitor the ACK/NACK command responses and to reissue commands as necessary. In this example, the HOST should reissue the CMD\_TRANSMIT\_DATA command until it is ACK'd, or the HOST process times out. When enough data has been transmitted to free up room in the internal transmit data buffer and the CMD\_TRANSMIT\_DATA is received by the DSP, the command will be ACK'd.

- 5. The command structure is located at a base of 0x1000 in DSP memory (as specified in the linker command file). The command structure is specified in command.h. The HOST access to the command structure and the associated command buffer should be as follows. Note that the command buffer is circular, and the pointer modifications must be performed accordingly. All accesses are made though the HPI interface to the DSP.
	- a. Read the head pointer from base+1
	- b. Read the tail pointer from base+2
	- c. Read the buffer start address from base+3
	- d. Read the buffer length from base+4
	- e. Determine the room available in the buffer
	- f. room  $=$  buffer tail buffer head
	- g. if room $\leq 0$ , room  $\neq$  buffer length
	- h. room  $=$  room  $-1$

If there is enough room for the command and its parameters, the command may be written to the command buffer. Do not write partial commands. The command write is as follows. Note that for the C54x devices the pointers are 16-bit values.

i. Write the COMMAND\_ID to the buffer head

- j. Circularly increment the head pointer. Note that the macro CIRC\_INCREMENT found in vmodem.h may be used for this purpose. The circular increment procedure is as follows:
- k. head pointer $+=1$
- l. if (head pointer $>=$ start+length) head pointer- $=$ length
- m. else if (head\_pointer  $\le$  start) head pointer-=length
- n. Write the CHANNEL ID to the (new) buffer head
- o. Circularly increment the head pointer
- p. Write the PARAMETER\_COUNT to the (new) buffer head
- q. Circularly increment the head pointer
- r. For PARAMETER\_COUNT number of COMMAND\_PARAMETERS
	- i. Write the COMMAND\_PARAMETER to the (new) buffer head
	- ii. Circularly increment the head pointer
- s. Write the new value of the head pointer to base+1
- 6. Valid CHANNEL\_ID's are 0 to 127.
- 7. Valid COMMAND\_ID's and their associated PARAMETER COUNT's are shown in the table below.

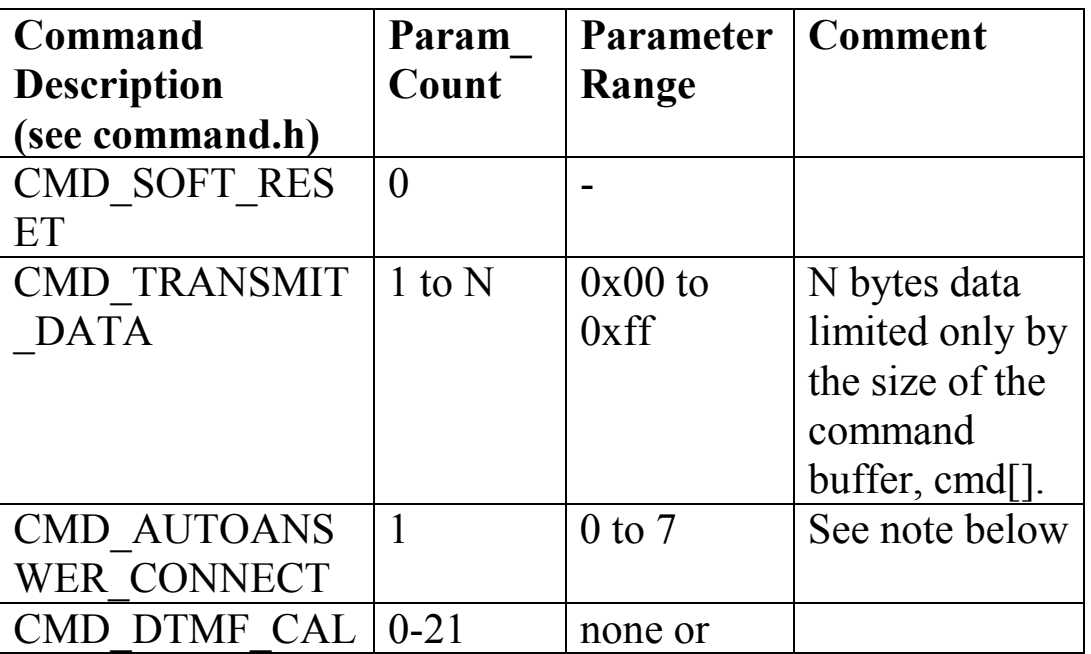

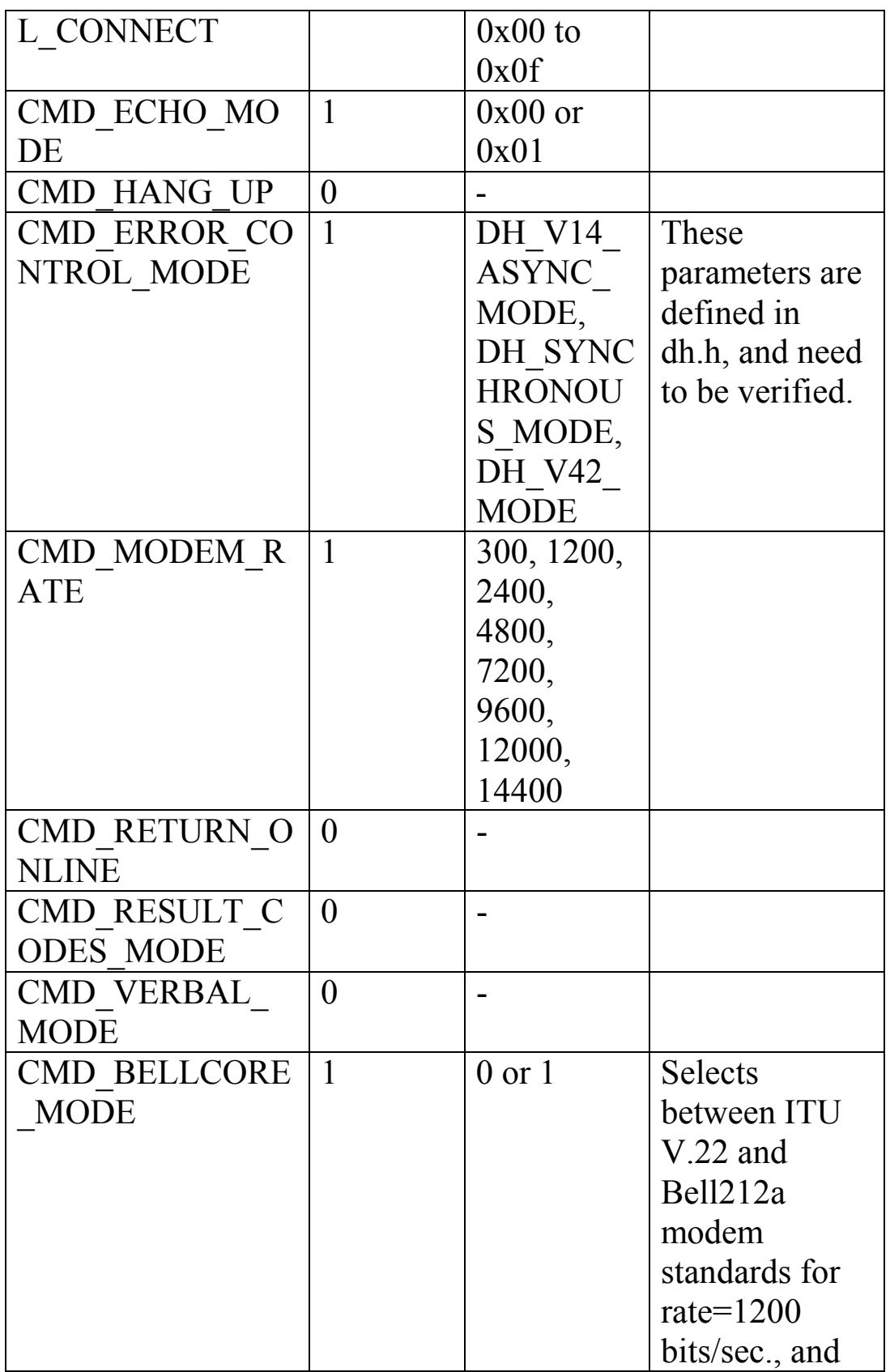

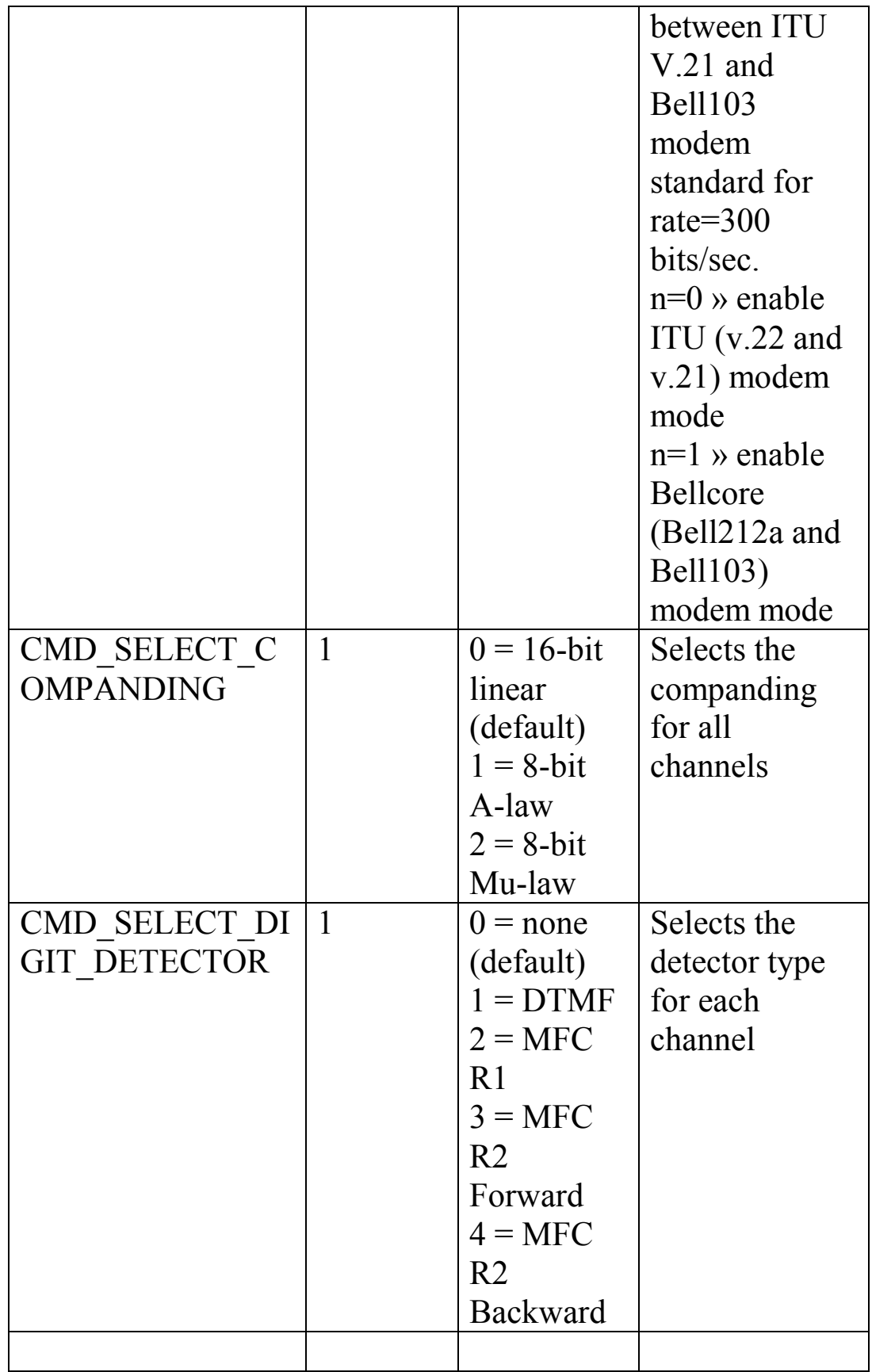

<span id="page-19-0"></span>Note: CMD\_AUTOANSWER\_CONNECT operation - If autoanswer is currently enabled, an ATA command with a parameter of 0 will disable autoanswer. If autoanswer is currently disabled, an ATA command with a parameter of zero will cause the modem to immediately go off hook and attempt to connect. Autoanswer remains disabled. An ATA command with a non-zero parameter sets the number of rings before going off hook in answer mode and enables autoanswer.

#### *5.3 Response Handler*

The Response Handler is the counterpart to the command handler. The response handler generates response messages based on transitions of modem state or external events and places responses in the response buffer. As with the command handler, the behavior is dependent on the existence of the AT Handler. If the AT handler is present, it will extract the response from the response buffer, translate it to an AT response and place the response in the Tx UART buffer. If the AT Handler is disabled, it is up to the user to process the responses.

- 1. The DSP shall use the following format for each response or data packet passed to the HOST. Each item below represents one (sequential) word in the response buffer.
	- i. RESPONSE\_ID
	- ii. CHANNEL\_ID
	- iii. PARAMETER\_COUNT
	- iv. RESPONSE\_PARAMETERS
- 2. The RESPONSE\_ID is one of the values defined in table ?. The CHANNEL\_ID identifies the channel (time slot) associated with the response. Valid CHANNEL ID's are 0, 1, ..., N-1 for N channels. The PARAMETER\_COUNT specifies the number of RESPONSE\_PARAMETERS associated with this response, as identified in table ?.
- 3. There are two types of responses: command responses and unsolicited responses. Command responses echo the COMMAND\_ID and CHANNEL\_ID received as a command packet, and have a PARAMETER\_COUNT of zero. In addition, the COMMAND\_ID is logically OR'd with 0x0080 to form a NACK (not acknowledged) RESPONSE\_ID to identify commands that have not been accepted.
- 4. Responses are placed in the response buffer by the DSP. The DSP shall set the HPI interrupt when responses are buffered for the HOST. Note that the HOST is responsible for clearing this interrupt when it processes the responses.
- 5. The response structure is located at a base of 0x1040 in DSP memory (as specified in the linker command file). The response structure is specified in response.h. The HOST access to the response structure and the associated reponse buffer should be as follows. Note that the response buffer is circular, and the pointer modifications must be performed accordingly. All accesses are made though the HPI interface to the DSP.
	- i. Read the head pointer from base+1
	- ii. Read the tail pointer from base+2
	- iii. Read the buffer start address from base+3
	- iv. Read the buffer length from base+4
	- v. Determine the number of words present in the buffer words=buffer head-buffer tail; if(words<0) words+=buffer length;
	- vi. Read the RESPONSE\_ID from the buffer tail
	- vii. Circularly increment the tail pointer
	- viii. Read the CHANNEL\_ID from the (new) buffer tail
		- ix. Circularly increment the tail pointer
		- x. Read the PARAMETER\_COUNT from the (new) buffer tail
		- xi. Circularly increment the tail pointer

#### xii. For PARAMETER\_COUNT number if RESPONSE\_PARAMETERS

- 1. Read the RESPONSE PARAMETER from the (new) buffer tail
- 2. Circularly increment the tail pointer.
- xiii. Write the new value of the tail pointer to base+2
- xiv. Clear the HPI interrupt

### **VALID CHANNEL\_ID'S ARE 0 TO 127**

#### **VALID RESPONSE\_ID'S AND THEIR ASSOCIATED PARAMETER\_COUNT'S ARE SHOWN IN THE TABLE BELOW.**

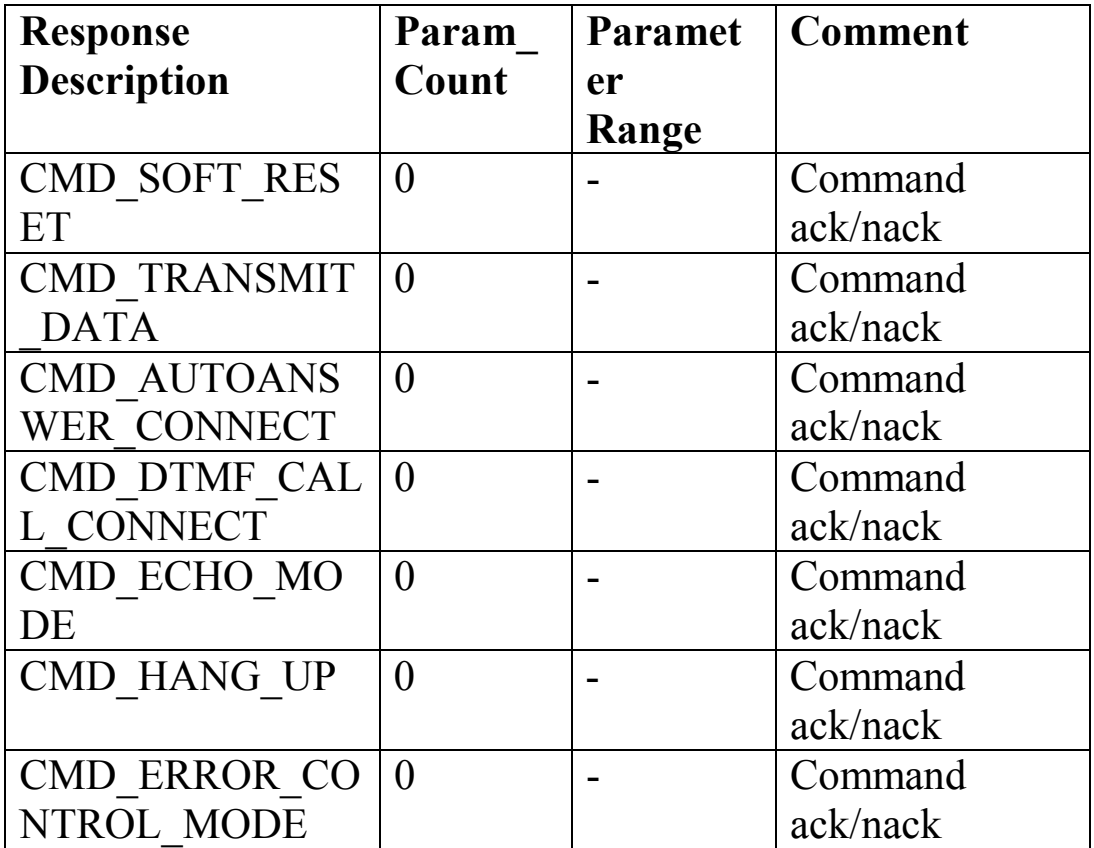

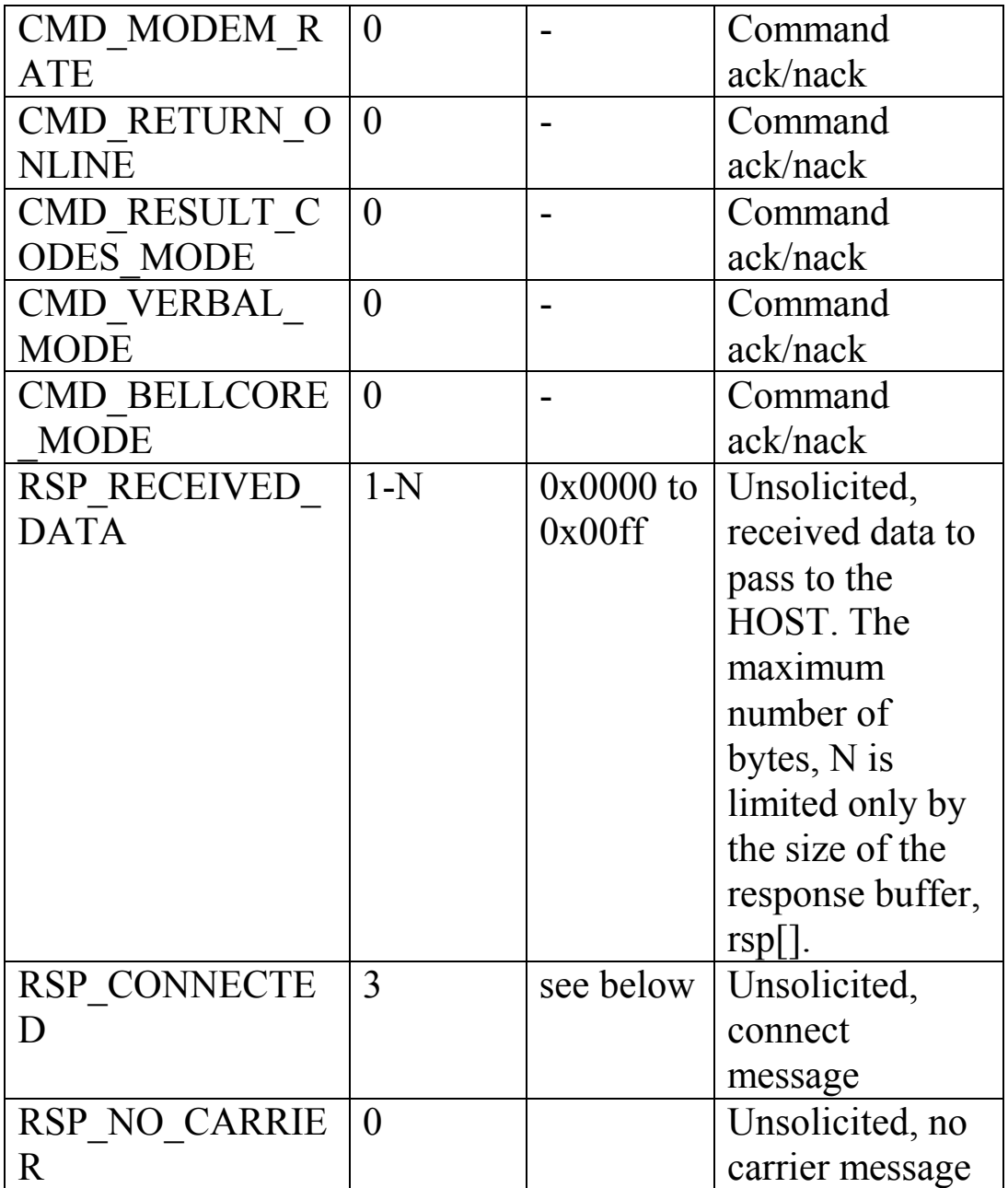

NOTE: The following parameters are valid for RSP\_CONNECTED: param 1: (connect rate) 300, 1200, 2400, 4800, 7200, 9600, 12000, 14400

 param 2: (modem type) (see sequence.h for definitions) 0x0001, 0x0002, 0x0004, 0x0008, 0x0010, 0x0020, 0x0040

 param3: (error control mode) (see dh.h for definitions) 0x0000, 0x0001, 0x0002, 0x0004, 0x0008

#### <span id="page-23-0"></span>*5.4 Suppressing ACK Responses*

To prevent LRDM from acknowledging a command, set the most significant bit of the command by oring the command with CMD SUPPRESS ACK. This allows selective enabling or suppressing of responses.

For example,

CMD\_TRANSMIT\_DATA | COMMAND\_SUPPRESS\_ACK

Negative acknowledgement cannot be suppressed as they indicate an error condition.

#### *5.5 Sequencer*

The sequencer controls the initial call establishment and monitors call progress indications for an orderly call startup.

The sequencer is responsible for interfacing with the DAA, ring detection and call cleardown. The sequencer monitors the call connection and provides fail downs to slower modem starndards when the initial connection cannot be provided. The default fallback algorithm is V.32 to V.22 to Bell 103.

Sequencer Start Up The sequencer starts in the idle state

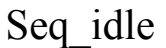

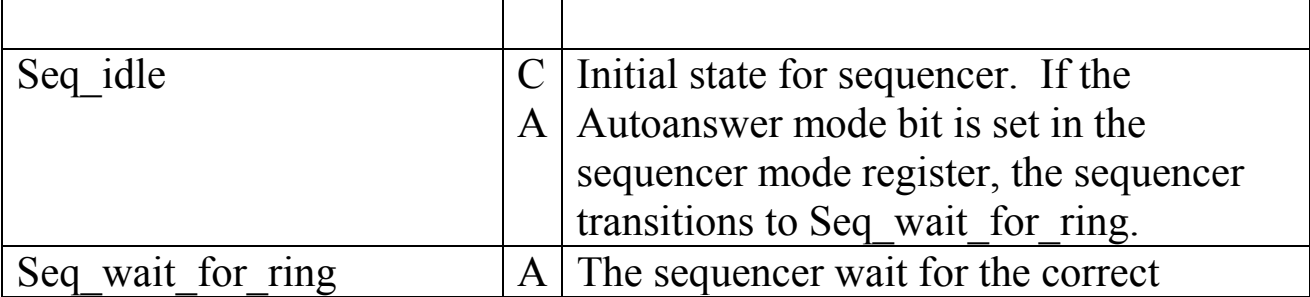

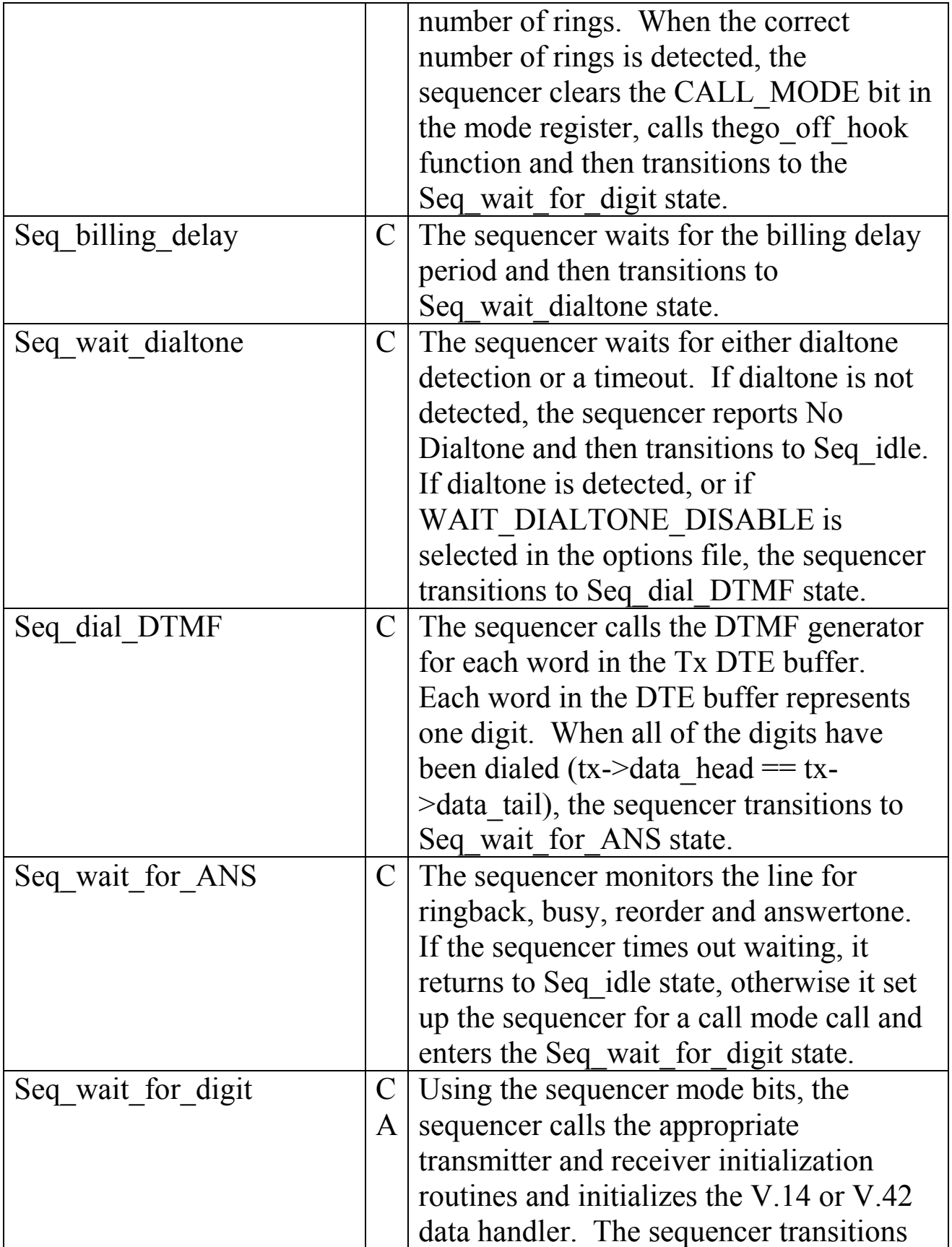

<span id="page-25-0"></span>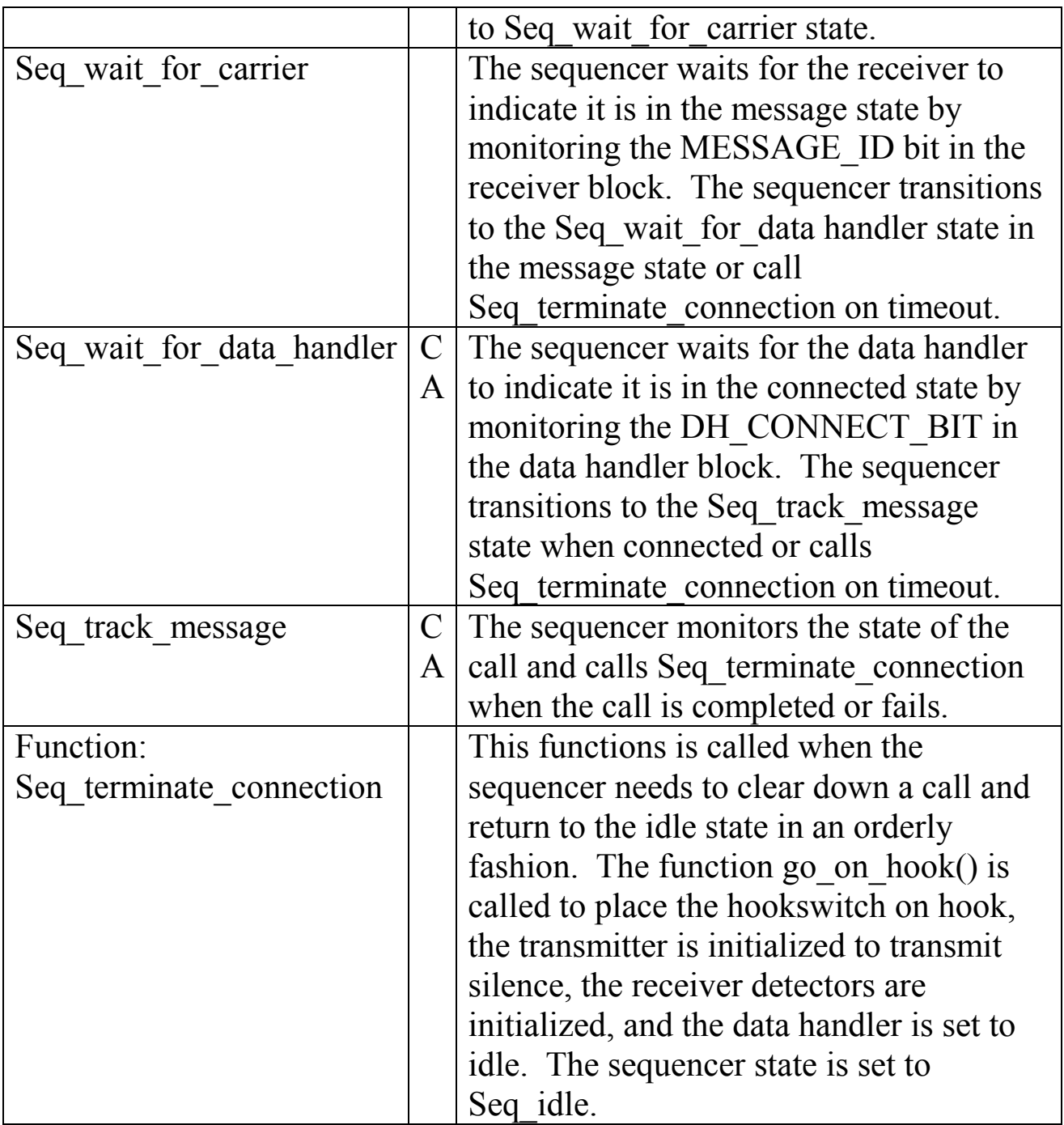

### *5.6 User Function*

The user function is a convenient hook for the user to insert code into the modem. The supplied user funcion is an empty function called every

<span id="page-26-0"></span>cycle thru the system executive. The user can insert and modify this function as necessary.

### *5.7 Data Handler*

The data handler process the raw data stream to/from the modems and frames them according to V.14 or V.42. V.14 provides synchronous to asynchrounous conversion and V.42 is an HDLC framer. The Data Handler takes symbols from the Rx DCE[]buffer, processes them according to the current data handler mode (V.14, V.42, etc) and places the output in the Rx\_DTE[]buffer. In the transmitting direction, the data handler takes bytes from the Tx\_DTE[]buffer, processes them and places symbols in the Tx\_DCE[]buffer. The data handler must ensure that enough symbols are available so the transmitter does not underrun and must remove the symbol from the receiver DCE buffer so the receiver does not overflow. If both the V.14 and V.42 data handlers are disabled, the data handler does nothing. It is up to the user to transfer data into and out of the DTE buffers.

#### *5.8 Modems*

The modems are heart of the system. In most cases, interfacing directly to the modems is not required. The sequencer, command and response handlers hide most of the details of the system. However, all of the structures are available for inspection and modification by the user. Refer to the *MESi Modem User's Manual* for modem specifics. The modems take symbols from the Tx\_DCE[]buffer and modulate them onto the line and take demodulate symbols and place them in the Rx\_DCE[]buffer.

### *5.9 UART*

The UART is an optional component to the LRDM system. If the UART and AT Handler are enabled, communication via an RS-232 connection can be made with the LRDM. Modem data is passed between the UART and DTE as necessary. If the UART is disabled, the user must talk

directly with the command and response handlers and must take/remove the DTE data from the DTE buffers.

# <span id="page-28-0"></span>**6 Building Blocks**

### *6.1 LRDM\_ptrs*

The LRDM\_PTRS structure is a superset of the modem pointers. These is the handle needed by most LRDM functions. The structure definition is as follows:

```
struct LRDM_PTRS { 
   TRANSMITTER_START_PTRS; 
   RECEIVER_START_PTRS; 
   int *DH_block_start; 
   int *UART_block_start; 
   int *AT_block_start; 
  int *sequencer_block_start;
   int *command_block_start; 
   int *response_block_start; 
   int *user_block_start; 
   };
```
where:

*TRANSMITTER\_START\_PTRS* is the start\_ptrs of the transmitter *RECEIVER\_START\_PTRS* is the start\_ptrs of the receiver *DH\_block\_start* is the pointer to the data handler block *UART\_block\_start* is the pointer to the UART handler block *AT\_block\_start* is the pointer to the AT handler block *sequencer block start* is the pointer to the sequencer block *command\_block\_start* is the pointer to the command handler block *response block start* is the pointer to the response handler block *user\_block\_start* is the pointer to the user block

# <span id="page-29-0"></span>*6.2 Rx Block*

The Rx block structure contains a list of pointer to the various memory elements of the low rate data modem. See the *MESi Modem User's Manual* for the structure's contents.

# *6.3 Tx Block*

The Tx block structure contains a list of pointer to the various memory elements of the low rate data modem. See the *MESi Modem User's Manual* for the structure's contents.

# *6.4 DH Block*

```
struct DH_START_PTRS *start_ptrs;
     int (*Tx_state)(struct DH_BLOCK *);
      int (*Rx_state)(struct DH_BLOCK *); 
      int mode; 
     int **Tx_DCE_head;
      int **Tx_DCE_tail; 
     int *Tx_DCE_len;
      int **Tx_DCE_base; 
      int **Rx_DCE_head; 
     int **Rx_DCE_tail;
     int *Rx_DCE_len:
      int **Rx_DCE_base; 
      int **Tx_DTE_head; 
     int **Tx_DTE_tail;
      int *Tx_DTE_len; 
      int **Tx_DTE_base; 
     int **Rx_DTE_head;
      int **Rx_DTE_tail; 
     int *Rx_DTE_len;
      int **Rx_DTE_base
```
where:

\**Tx\_state* is the action routine of the transmit data handler

\**Rx\_state* is the action routine of the receive data handler *mode* is a bitmap field that has operation specific parameters for the data handlers. The definition of the bitfields are:

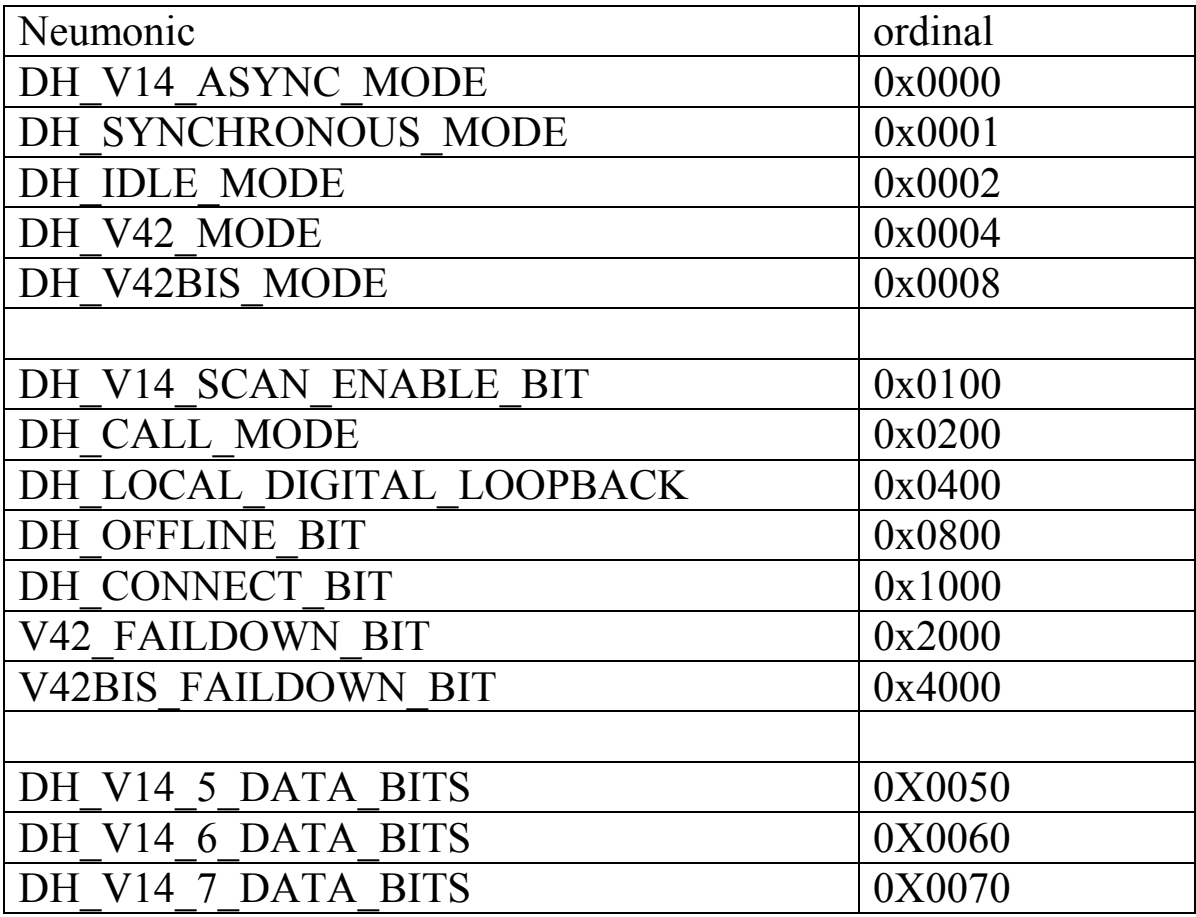

\*\**Tx\_DCE\_head* is the address of a pointer. The pointer contains the address of the location in the Tx\_DCE[]buffer where the next symbol will be inserted by the data handler.

*\*\*Tx\_DCE\_tail* is the address of a pointer. The pointer contains the address of the location in the Tx\_DCE[]buffer where the next symbol will be read by the modulator.

*\*Tx\_DCE\_len* is the address of the variable containing the length of the transmit DCE buffer length.

\*\**Tx\_DCE\_base* is the address of a pointer. The pointer is the address of the variable that is the location of the beginning of the transmit DCE buffer.

\*\**Rx\_DCE\_head* is the address of a pointer. The pointer contains the address of the location in the Rx\_DCE[]buffer where the next symbol will be inserted by the demodulator.

\*\**Rx\_DCE\_tail* is the address of a pointer. The pointer contains the address of the location in the Rx\_DCE[]buffer where the next symbol will be read by the receive data handler.

\**Rx\_DCE\_len* is the address of the variable containing the length of the transmit DCE buffer length.

\*\**Rx\_DCE\_base* is the address of a pointer. The pointer is the address of the variable that is the location of the beginning of the receive DCE buffer.

\*\**Tx\_DTE\_head* is the address of a pointer. The pointer contains the address of the location in the Tx\_DTE[]buffer where the next octet will be inserted by the AT handler or user funcion.

\*\**Tx\_DTE\_tail* is the address of a pointer. The pointer contains the address of the location in the Tx\_DTE[]buffer where the next octet will be removed by the transmit data handler.

\**Tx\_DTE\_len* is the address of the variable containing the length of the transmit DTE buffer length.

\*\*Tx\_DTE\_base is the address of a pointer. The pointer is the address of the variable that is the location of the beginning of the transmit DTE buffer.

\*\**Rx\_DTE\_head* is the address of a pointer. The pointer contains the address of the location in the Rx\_DTE[]buffer where the next octet will be inserted by the data handler.

\*\**Rx\_DTE\_tail* is the address of a pointer. The pointer contains the address of the location in the Rx\_DTE[]buffer where the next octet will be removed by the AT handler or user function...

\**Rx\_DTE\_len* is the address of the variable containing the length of the receive DTE buffer length.

\*\**Rx\_DTE\_base* is the address of a pointer. The pointer is the address of the variable that is the location of the beginning of the receive DTE buffer.

### <span id="page-32-0"></span>*6.5 Uart Block*

#### *6.6 AT Block*

```
struct AT_BLOCK {
  struct LRDM_PTRS *start_ptrs;
   int (*Tx_state)(struct LRDM_PTRS *); 
   int *Tx_UART_ptr; 
   int channel; 
   int mode; 
   int *message_ptr; 
  int message len;
   int (*Rx_state)(struct LRDM_PTRS *); 
   int *Rx_data_tail; 
  int *Rx_data_head;
   int command; 
  int cmd_counter;
   };
```
where:

*start ptrs* is a pointer to the start ptrs for channel 0 *Tx\_state* is a pointer to the transmit routine for the AT handler *Tx\_UART\_ptr* is a pointer to the transmit UART block *channel* is the channel number mode is the mode bits for the AT handler (see definition below) *message\_ptr* is *message\_len* is *Rx\_state* is *Rx\_data\_tail* points to the tail of the UART??? Rx\_data\_buffer *Rx\_data\_head* points to the input of the UART???? Rx\_data\_buffer *Command* is *cmd\_counter* is

#### <span id="page-33-0"></span>*6.7 User Block*

```
6.8 Sequencer Block 
struct SEQUENCER_BLOCK {
   int (*state)(struct LRDM_PTRS *) 
   int mode; 
   int mode2; 
   int bit_rate; 
   int lineQuality; 
   int event_counter; 
   int old_event; 
  int time base;
   int time_base_low; 
   };
```
where:

*state* is a pointer to the sequencer processing routine *mode* is described by the table below

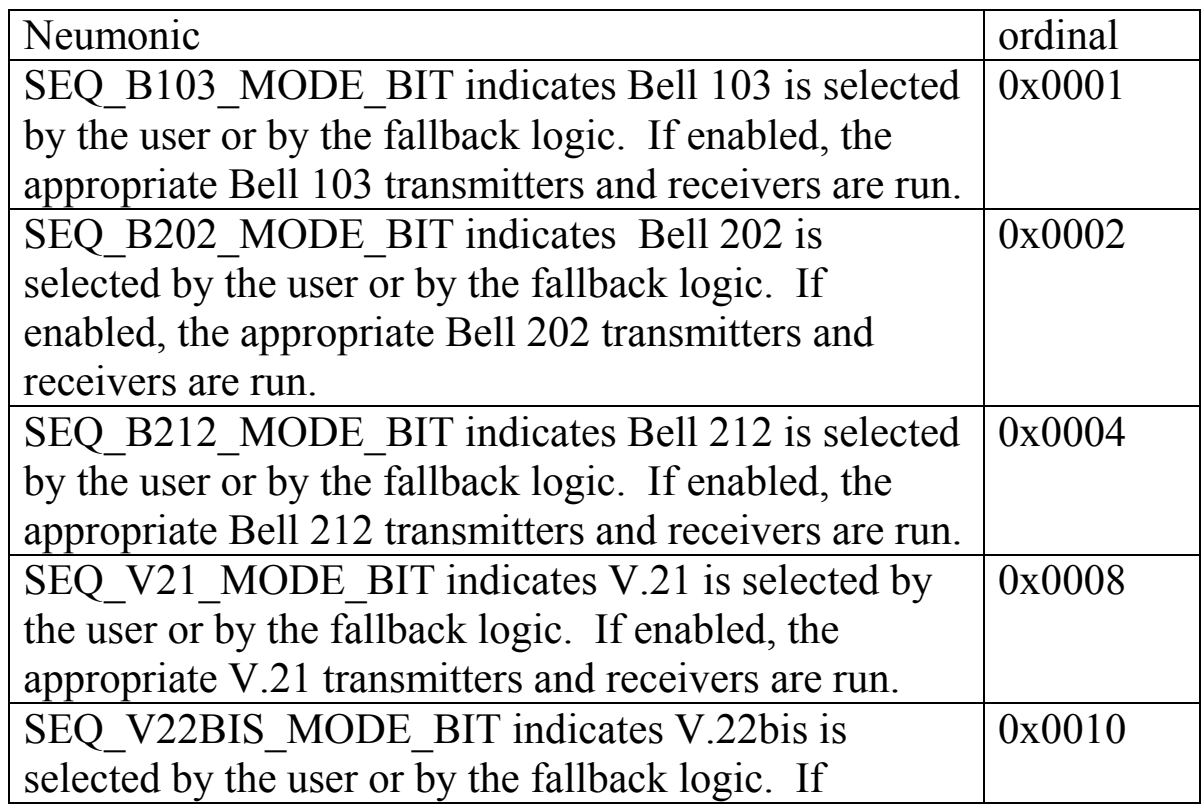

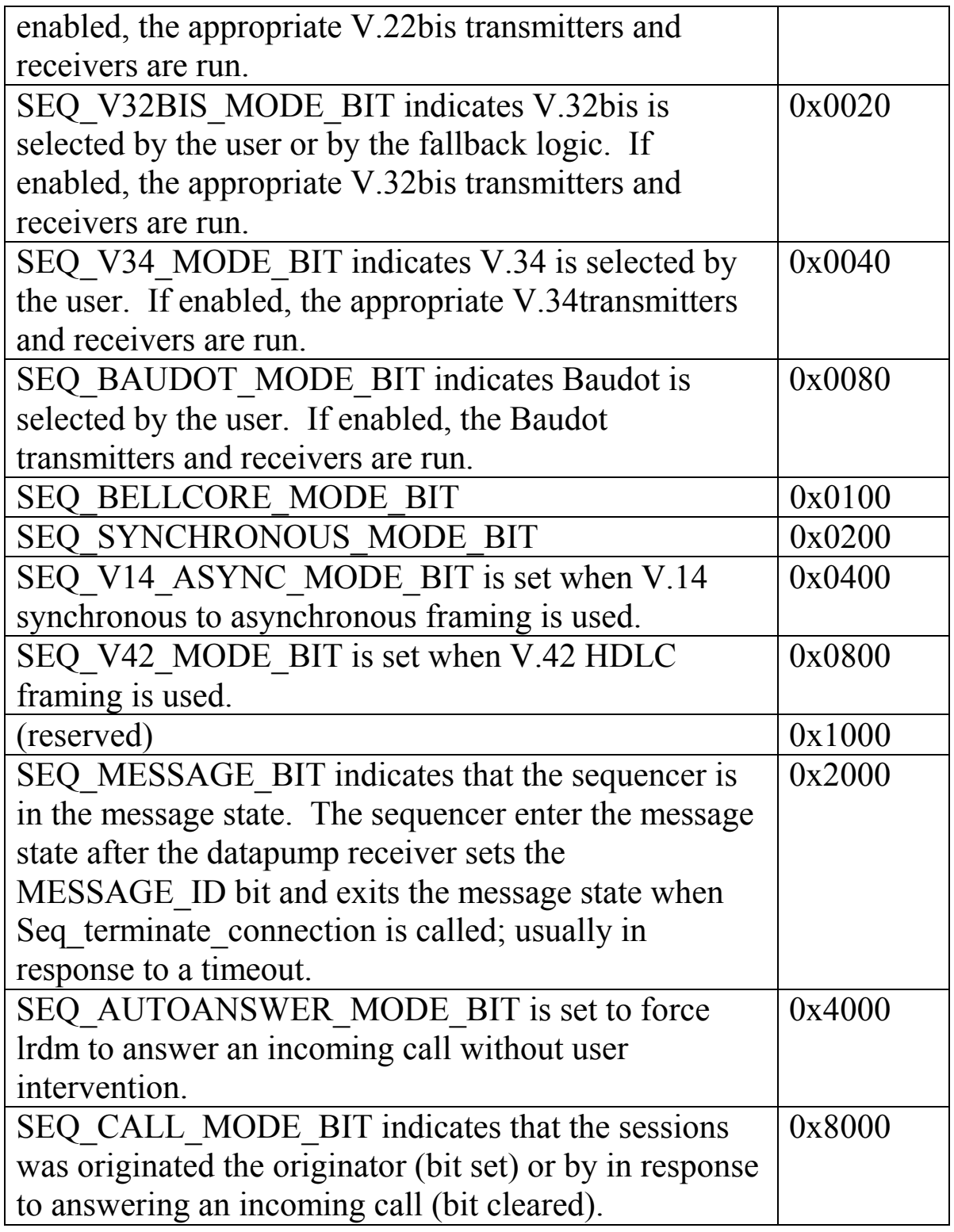

*mode2* is described by the table below

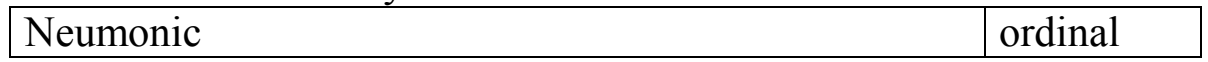

<span id="page-35-0"></span>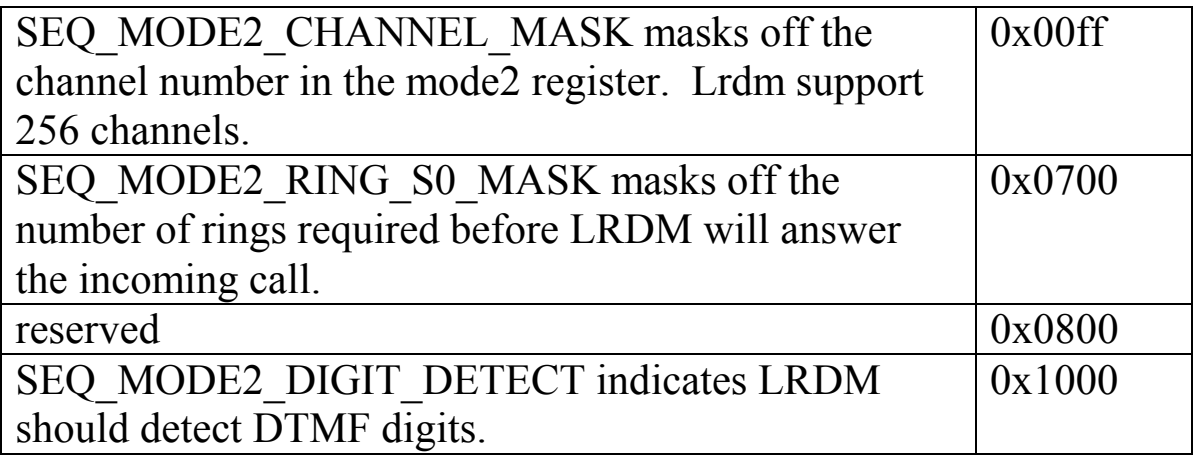

*bit rate* indicates the bit rate in bits per second. *lineQuality* indicates the signal quality (currently unused). *event counter* is used to count internal sequencer event. *old event* is used internally to debounce the ring detector. *time\_base[\_low]* implements a 32 bit timer for use by the sequencer.

## *6.9 Command Block*

```
struct COMMAND_BLOCK { 
   int (*state)(struct COMMAND_BLOCK *, struct LRDM_PTRS *); 
   CIRC *head; 
   CIRC *tail; 
   CIRC *start; 
   int len; 
   CIRC *last_command; 
  CIRC command[COMMAND_BUF_LEN];
   };
```
where:

*state* is a pointer to the command processing routine *head* is a pointer to the input pointer of the command buffer *tail* is a pointer to the output pointer of the command buffer *start* is a pointer to the beginning of the command buffer *len* is the length of the command buffer in bytes

<span id="page-36-0"></span>*last command* is a pointer to the last command processed *command* is an array of ints used to store the commands

#### *6.10 Response Block*

The response buffer is the counterpart to the command buffer. It is used to transfer data and responses to commands from the LRDM to the user interface.

```
struct RESPONSE_BLOCK {
```

```
 int (*state)(struct RESPONSE_BLOCK *, struct LRDM_PTRS *); 
 CIRC *head; 
 CIRC *tail; 
 CIRC *start; 
 int len; 
 int channel; 
 CIRC response[RESPONSE_BUF_LEN]; 
 };
```
where:

 state is a pointer to the response processing routine head is a pointer to the input pointer of the response buffer tail is a pointer to the output pointer of the response buffer start is a pointer to the beginning of the response buffer len is the length of the response buffer in bytes channel is the channel id number response is an array of ints used to store the responses

# **7 Accessing LRDM Memory**

All of the LRDM memory is available to the user. The structure definitions are available in the header files as well as the components manual and this manual. The user can examine any element in the modem, but should only modify those pointers and data arrays associated with data flow to and from the user interface.

#### <span id="page-37-0"></span>*7.1 Circular buffers*

Depending on the platform and the circular buffer capabilities of the platform, circular buffers are either on  $2<sup>N</sup>$  boundaries or implemented in software. Consequently, the user should always use the CIRC\_INCREMENT macro for circular buffer accessing.

Normally, the user should only be writing data to the Tx DTE buffer, and reading data from the Rx DTE buffer. If the user is using the command and response buffers, then access to the Tx and Rx data is done thru the command and response buffers.

## *7.2 Example code*

To write 10 bytes of data from the array UserMsg to the transmit buffer, the user would:

```
 struct DH_BLOCK *d; 
  char UserMsg[10];
  int I; 
  /* The user needs to populate the array UserMsg and set 
  * the pointer d to the address of the DH_BLOCK here 
  */ 
 for(I=0;I<10;++I)
 {
      **d->Tx_DTE_head = UserMsg[i]; /* copy the byte to the buffer
*/ 
      CIRC INCREMENT(/* increment the buffer */
         (*d->Tx DTE head),
          1, 
         (*d->Tx DTE base),
         (*d->Tx DTE len));
     }
```
In a similar fashion, the user can read the data out of the receive buffer. struct DH\_BLOCK \*d;

```
 char UserMsg[128];
  int I,count; 
  /* The user needs to set the pointer d to the address 
  * of the DH_BLOCK here. 
  */ 
 count=0; \frac{\partial}{\partial t} set the count to 0 \frac{\partial}{\partial t}while(*d->Rx_DTE_head != *d->Rx_DTE_tail )
  \{UserMsg[count] = **d->Rx_DTE_tail; /* copy the byte from the
buffer */ 
       ++count; /* increment the count 
       CIRC INCREMENT(/* increment the buffer */
          (*d->Rx DTE tail),
           1, 
          (*d->Rx DTE base),
          (*d->RxDTE_{en});
     }
```
# <span id="page-39-0"></span>**8 Symbol Definitions (#Defines)**

To give LRDM its configurability, the system external build-time symbol definitions to override internal #defines. The following list of #defines may be found in the options files (LRDMdemo.opt). There are two main groups of defines; those used to control the LRDM build and general modem defines. At times, the line between system and data pumps blurs, so all defines are listed.

#### *8.1 LRDM System Defines*

AT DISABLE disables the AT command handler. If this is done, the user is responsible monitoring the status bits and making the internal systems calls that are made by the AT handler.

ARROWLRDM\_DEMO is defined to build LRDM on the Arrow Dsk board.

COMMAND BUF LEN is the length of the command buffer.

COMMAND\_DISABLE This disables the inclusion of the command handler. Disabling the command handler means the LRDM will not process commands sent to it. The LRDM will generate response if the response handler is enabled (see RESPONSE\_DISABLE).

COMMAND\_NUM\_CHANNELS is the number of command channels in the system.

DHBLOCKNEEDED determines if a DH block is built in memory. It is driven from V.14 and V.42 frames, but can be invoked for custom framers when the DH memory is needed and the V.14 and V.42 framers are not used.

DH\_DISABLE - disables Data Handler code and memory. Used to eliminate Data Handler from LRDM builds

DH\_NUM\_CHANNELS is the number of data handler structures in the system.

LRDM\_DEBUG is additional LRDM debugging software.

LRDM\_DEMO builds the demo version of LRDM.

LRDM\_PTRS\_NUM\_CHANNELS defines the number of channels of LRDM in the system.

RESPONSE BUF LEN is the size of the response buffer.

RESPONSE DISABLE disables the response handler. Disabling the response handler means that the LRDM will not generate responses to system commands or system events.

RESPONSE\_NUM\_CHANNELS is the number of response channels in the system.

SEQUENCER\_DISABLE The sequencer control call progress, call termination and control of hook switch (DAA). Disabling the hookswitch should only be used when the user has a specific requirement to operate the modems in a non-standard fashion and is going to provide the necessary modem startup commands.

SEQUENCER NUM CHANNELS is the number of sequencer channels in the system.

USER NUM CHANNELS is the number of user channels in the system.

USER DISABLE disables the user code. If there is no user specific code, then the user function can be disabled. In a generic configuration, there is

<span id="page-41-0"></span>no need for the user function. The modem will function normally thru the AT handler.

#### *8.2 Data Pump defines*

OP\_POINT\_SHIFT - The shift corresponding to the power of two that OP POINT is defined to be. For example if OP POINT is  $1/8$ then OP\_POINT\_SHIFT is three.

ABORTMODS - is a temporary flag for HDLC to test the handling of the ABORT indication.

ACOUSTIC\_ECHO\_CANCELLER - enables acoustic echo cancellation module code segments. Defined in config.h

AD73311 - symbol to select Analog Devices AD73311 audio codec driver in target.asm

AEC DEMO - symbol to select configuration profile for acoustic echo canceller demonstration in config.h. This profile sets the buffer sizes and code module enables for the default build, which can each be over- ridden externally by a command- line symbol definition or from a \*.opt options file.

ALAW\_COMPANDING - enables compilation of A-Law companding and expansion code in target.asm. A-Law companding is used for voice relays as well as fax intercept.

ALL\_ASSEMBLY\_SAMPLE\_ISR - selects all assembly source code for 8 khz. interrupt routine in target.asm. This would be selected when the standard C source "sample 8khz isr()" is not used for a sample transfer.

ALL\_CSOURCE - symbol to select all C source code build rather than assembly source code build in makefiles.

ALT DTMF - symbol to select configuration profile for the alternate DTMF detector version in config.h.

ALT MF - symbol to select configuration profile for the alternate MF detector version in config.h.

ANALOG\_IOMIC\_SPKR\_ANALOG\_IO - enables drivers for microphone and speaker sample drivers in target.asm. This typically supports boards with seperate mic/ speaker and phone I/O.

ANALOG\_LOOPBACK - ???

APSTUDIO INVOKED - ???

APSTUDIO\_READONLY\_SYMBOLS - ???

ARROW5409 - selects the arrow5409 board type in target.asm.

ASSEMBLY PTRS INITIALIZATION - ???

ASYNC\_RX\_TX - ???

ATT\_TWIST\_SPEC - configures DTMF detection algorithm for compliance with AT&T performance specification in DTMF.C.

AT DISABLE - disables the AT command handler. If this is done, the user is responsible monitoring the status bits and making the internal systems calls that are made by the AT handler.

AT\_NUM\_CHANNELS - specifies the number of AT command handler channels. The default is 1 and can be over- ridden externally.

AUTOBUF DISABLE - ???

B42 MAX CODEWORD - is the maximum code word size that is transmitted in V.42 bis. This parameter is determined during V.42 negotiations. B42 MAX CODEWORD is the maximum codeword size that LRDM will support.

The final codeword size is the maximum size supported by both sides of the connection. The code word size is a minimum of 512 and is typically a power of 2. If you specify B42\_MAX\_CODEWORD larger than 2048, you can

not define V42BIS\_COMPACT.

B42 MAX STRING - is the size of longest string that can be encoded into a codeword. This parameter is determined during V.42 negotiations. B42 MAX STRING is the maximum string size that LRDM will support. The final string size is the maximum size supported by both sides of the connection. The string word size is a minimum of 6.

BAUDOT DEMO - symbol to select configuration profile for Baudot TDT modem demonstration in config.h. This profile sets the buffer sizes and code module enables for the default build, which can each be overridden externally by a command- line symbol definition or from a \*.opt options file.

BAUDOT\_ENABLE - ???

BAUDOT\_MODEM - ???

BELL103 DISABLE - symbol existence disables code and memory for BELL103 modem.

BELL\_2225\_TONE

BPF\_FAST\_MODE

BRAZIL\_PSTN - attenuates Tx->scale1 by 2dB to produce tone twist required in Brazil.

#### C54CM\_

C54XFAR

C54XFARC

CADENCE CP sets cadence call progress. This is the default and is used in Europe. The counterpart is NORTH\_AMERICAN\_PSTN.

CALL\_MODE is a VSIM define that shows the direction of the call (CALL or ANSWER).

CALL\_PROGRESS

CAPTURE\_TXSYMS

CED\_TONE

CELLULAR sets the Crystal CS4216 to work thru the MIC/SPKR jacks.

CHANNEL ECHO LEN is a channel echo model parameter currently set to 2 seconds in config.h.

CHARACTER\_GENERATOR

CIDDTMF\_DEMO - symbol to select configuration profile for DTMFbased caller ID demonstration in config.h. This profile sets the buffer sizes and code module enables for the default build, which can each be over- ridden externally by a command- line symbol definition or from a \*.opt options file.

CIDJAPAN\_DEMO- symbol to select configuration profile for Japan caller ID demonstration in config.h. This profile sets the buffer sizes and code module enables for the default build, which can each be over- ridden externally by a command- line symbol definition or from a \*.opt options file.

CID\_DEBUG - changes the length of the caller ID bursts and the initial transmitter state for faster debugging.

CID\_DEMO - symbol to select configuration profile for BELLCORE /ETSI caller ID demonstration in config.h. This profile sets the buffer sizes and code module enables for the default build, which can each be over- ridden externally by a command- line symbol definition or from a \*.opt options file.

CIRC - is a typecast for circular buffers..

CIRCULAR\_LOG - is used in V42 to provide a continuous circular log. The alternative is for a linear log that terminates logging when the end is reached.

### CLEAN\_SCREEN

CLIP DEMO - symbol to select configuration profile for CLIP combination (BELCORE, DTMF, Japan) demonstration in config.h. This profile sets the buffer sizes and code module enables for the default build, which can each be over- ridden externally by a command- line symbol definition or from a \*.opt options file.

CMD\_DIGITAL\_LOOPBACK

CNG\_TONE

COMMON\_MODEM

COMPANDING

COMPILER - is set in config.h to indicate if the compiler is used or if code is purely assembly code. The default is ENABLED.

CONSTELLATION\_DISPLAY- is used in conjunction with VSIM to save the I and Q constellation points for further processing.

CPTD\_DEMO - symbol to select configuration profile for call progress tone detection (dial tone, ringback, busy) demonstration in config.h. This profile sets the buffer sizes and code module enables for the default build, which can each be over- ridden externally by a command- line symbol definition or from a \*.opt options file.

### CREATE\_VECTORS

## DAA\_CHANNEL\_ASSIGNMENT

DECODER BLOCK LEN - is the size of the trellis decoder block and is set in config.h based on which decoder is implemented.

DECODER\_BLOCK\_NUM\_CHANNELS - is the number of tcm decoder channels in the system.

DEFAULT\_AUTOANSWER - enable automatic answer for incoming calls

DFTCOEF\_IN\_PROGRAM\_MEMORY

DIGITAL\_LB

DIGITAL\_LOOPBACK

DISABLED - is a generic define set to 0.

DOS GRAPHICS - is used in VSIM to link in the Borland graphics utilities to do DOS screen graphics.

DSK5402 - defines the target as a TEXAS INSTRUMENTS DSK5402.

DSK5416 - defines the target as a TEXAS INSTRUMENTS DSK5416.

DSK\_V22

DSK\_V32

DTE\_LOOPBACK

DTMF\_API\_DEBUG

DTMF\_DEMO - symbol to select configuration profile for DTMF generator/ detector demonstration in config.h. This profile sets the buffer sizes and code module enables for the default build, which can each be over- ridden externally by a command- line symbol definition or from a \*.opt options file.

#### DTMF\_DETECT

DUMP BUFFER enables the logging of anything in modem by using dump write(). The amount of data logged is dictated by DUMP LEN. The dump buffer is a linear array and logging stops when the DUMP LEN is reached.

DUMP LEN is the length of the DUMP BUFFER.

#### ECHO\_CANCELLER

EC\_COEF\_LEN is the number of taps in the echo canceller and is set in config.h.

EC\_COEF\_NUM\_CHANNELS is the number of echo canceller channels in the system and is defined in config.h.

ENABLED is a generic define set to '1'.

ENCODER BLOCK LEN is the size of the trellis encoder block and is driven by the selected trellis encoder.

ENCODER\_BLOCK\_NUM\_CHANNELS is the number of encoder blocks in the symtem and is defined in config.h.

EQ COEF LEN is the number of taps in the equalizer and is defined in config.h.

EQ COEF NUM CHANNELS is the number of equalizer channels in the system and is defined in config.h.

EQ PLOT MODE is used with VSIM graphics to plot either the equalized signal or the equalizer taps.

EVM541

EVM5510

EXTERNAL DCE BUFFERS Normally, the DCE data buffers are created along with other memory element. As symbols are transferred to/from the modems, they are placed into and taken from the DCE buffer. Since the data handler and modems act as an integral unit, there is no need to have external DCE buffers. As symbols are received by the data pumps, they are place in the Rx\_Block's DCE buffer and the data handler accesses them from this buffer. In most cases when operating with a data handler, the EXTERNAL DCE BUFFERS should be enabled.

EXTERNAL DTE BUFFERS Normally, the DTE data buffers are created in the DH block along with the other memory elements. This means that as characters are transferred to/from the modems, they are placed into and taken from the DH DTE buffer. However, if LRDM is

built with the UART enabled, memory is allocated in the UART block for the data and the data would have to be transferred from the UART block to the DH block. It is far more efficient to have the Data Handler's DTE receive buffer be the UART's transmit buffer and the DTE transmit buffer be the UART's receive buffer, eliminating the transfer of data and decreasing the amount of memory required. To do this, \#define EXTERNAL DTE BUFFERS in the options file. LRDM then creates only the UART's buffers and maps the Data Handler's buffers into the UART buffer.

EXTERNAL UART CLK is set when the UART clock is derived from an external source. The default is internal UART clock.

EZBF535 - set when the target is the BF535 Blackfin DSP.

EZ2181 - set when the target is the ADI 2181 EZ-Kit.

EZ2189 - set when the target is the ADI 2189 EZ-Kit.

EZ2191 - set when the target is the ADI 2191 EZ-Kit.

EZ V22 is defined for the internet downloadable V22 demo program and has a subset of the capabilities of the modem.

EZ V32 is defined for the internet downloadable V32 demo program and has a subset of the capabilities of the modem.

## FAKE\_NEEDED

FARC MODE is defined when the FAR memory model calls are used for function calls from external sources to the modems and NEAR memory model calls for internal function calls. The default is for near memory model calls. See also FAR\_MODE.

FAR MODE is defined when FAR memory model calls are used for all function calls. The default is for near memory model calls. See also FARC\_MODE.

FAX DATA DEMO - symbol to select configuration profile for FAX bundle (v17, v21, v27, v29, gendet)and data bundle (v22, v32)demonstration in config.h. This profile sets the buffer sizes and code module enables for the default build, which can each be over- ridden externally by a command- line symbol definition or from a \*.opt options file.

FAX DEMO - symbol to select configuration profile for FAX bundle  $(v17, v21, v27, v29, \text{gender})$  demonstration in config.h. This profile sets the buffer sizes and code module enables for the default build, which can each be over- ridden externally by a command- line symbol definition or from a \*.opt options file.

FEC COEF LEN is the number of taps in the far echo canceller. See also EC\_COEF\_LEN and NEAR\_EC\_LEN.

FILE IO is used when samples are taken from files instead of real time sample buffers.

FIR SITE INTERRUPTS DISABLED

FOUR\_WIRE

FPRINTF BINS is used in VSIM to printf the goetzel energy bins in gendet.

FPRINT\_VECTORS

FULL\_DEMO

FULL\_RATE

### FUN\_TRACE

GENDET DEBUG allows analysis() to be called every sample during debug. Normally, analysis is called after RX\_ANALYSIS\_LEN samples have been collected.

GNU is used when there are differences between the GNU user interface and the windows one. It is applicable mainly to vsim for linux.

GOERTZEL\_SAMPLE\_RATE is the rate of the Goertzel transform and is set to 4000 Hz.

GUARD TONE provides a guard tone for V22.

HARDWARE\_UART allows the use of the onboard hardware UART. The hardware UART and software UARTs are mutually exclusive. If HARDWAREWARE\_UART is defined, SOFTWARE\_UART\_DISABLE must also be defined.

HAWK81 - set when the target is the ADI HAWK 2181.

HW\_SYSTEM\_DELAY is the propagation delay that the modems compensate for when computing echo delay in the system.

INFO\_DET\_OVERSAMPLE\_RATE is the oversampling rate of the INFO messages in V34.

INTERNAL\_UART\_CLK is set when the UART generates internal clocks. See also EXTERNAL\_UART\_CLK.

INTERP\_DEC\_EVAL is test code for a new interpolator and decimator evaluation.

INTLEN32 should be deprecated. The length of UINT\_MAX in limits.h should be used instead.

IQ\_DAC\_WRITE enables the output constellation to be written to DACS for debugging. This option only applies to boards that have output DAC capabilities.

IQ\_DUMP\_WRITE enables the output constellation to be written to the debug buffer.

ISR\_DEBUG

ISR\_LOOPBACK loops back the transmit samaples to the receiver for loopback testing.

KTXNEEDED

L3\_MODS

LOG\_SAMPLES

LOGSIZE is the size of the V42LOG buffer.

LONG TIMER is used to get a 32 bit timer resolution.

LOOPBACK

MAX\_CHECK

MCBSP0

MCBSP1

MEASURE RX MIPS is set to measure the receiver mips.

MEASURE TX MIPS is set to measure the transmitter mips.

MESI\_COMMENTS is a variant of MESI\_INTERNAL.

MESI\_INTERNAL is internal embedded documentation in the code that is meant to be stripped out before delivery.

MFDTMF\_DEMO - symbol to select configuration profile for DTMF and MF generator/detector demonstration in config.h. This profile sets the buffer sizes and code module enables for the default build, which can each be over- ridden externally by a command- line symbol definition or from a \*.opt options file.

### MF\_API\_DEBUG

MF DEMO - symbol to select configuration profile for MF  $(R1, R2f,$ R2b) generator/ forward detector demonstration in config.h. This profile sets the buffer sizes and code module enables for the default build, which can each be over- ridden externally by a command- line symbol definition or from a \*.opt options file.

MF\_DETECT

MIC\_SPKR

### MIPS\_MEASURE

## MULTICHANNEL\_ISR

MULTIPLE NAMED CHANNEL CREATION TEMPLATE

NEC\_COEF\_LEN FEC\_COEF\_LEN is the number of taps in the near echo canceller. See also EC\_COEF\_LEN and FAR\_EC\_LEN.

NEED REALTIME is used in the fax relay to signify that the realtime sample counter is needed in the sequencer.

NORTH\_AMERICA\_PSTN select NORTH\_AMERICAN call progress detections as the default. The counterpart is CADENCE\_CP, which is used in Europe.

NO\_LO\_ROTATOR removes the local oscillator phase rotator from the receiver.

NO\_PRINT

### NO\_TELCO\_INTERFACE

NUM\_CHANNELS sets the number of channels. This effects the amount of system memory allocated as well as the number of channels called. There are three basic configurations to consider:

 One - Used for single channel demo system. ISR supports one codec channel.

 Two - Used for loopback demos. ISR supports two codec channels. More than two - User systems with multi-channel support. No demo available.

NUM\_SAMPLES dicates how many samples are processed each call. There are two cases of note:

One sample - data is processed in the ISR

More than 1 sample - data is processed in SYS executive loop

### NUM\_SND\_BUFS

ODIN548 - set when the target is the Odin TEXAS INSTRUMENTS C548 DSP.

ONBOARD\_CPC5604\_DAA

ON CHIP COEFFICIENTS is used in TEXAS INSTRUMENTS Dsp's to load the vcoefs data into program memory. This is needed to do efficent multiply and accumulate (MAC) operations in the dsp. To use this feature, the coefficients must be located in memory that is overlaid between program and data. The memory must also have the identical address. For example, on the TEXAS INSTRUMENTS C54x family, memory from  $0x0000$  to  $0x7$ FFF is accessible as both program and data memory.

OP POINT is the reference point used for the modem.

OVERLAY\_MODE Now, when OVERLAY\_MODE=ENABLED, the OVLY bit is enabled in PMST immediately upon entry to transmitter() and receiver() and stays in overlaid mode always. If

OVERLAY\_MODE=DISABLED then the device will still work if the "vcoefs" section is in physically overlaid memory area, and the chip was in overlay mode already. The ON\_CHIP\_COEFFICIENTS constant is unchanged, but now it really operates like a PSRAM/DSRAM switch for the vcoefs section. If ON\_CHIP\_COEFFICIENTS=ENABLED then the vcoefs section is assumed to be in DSRAM - not necessarily on-chip (hence the name is a mis-nomer). If

ON CHIP COEFFICIENTS=DISABLED, then vcoefs is assumed to be in PSRAM and OVERLAY\_MODE becomes relevant. However, now you can set OVERLAY\_MODE = DISABLED and ON CHIP COEFFICIENTS = ENABLED, and force the linker to locate the "vcoefs" section in DSRAM. Assuming that the loader can initialize DSRAM, then the system will work without any need to alter PMST or to copy coefficients from PS to DS (xDAIS requirement) (03-14-00).

PAGED 218X MEM is set when the memory on the ADI 281x target is paged.

PARALLEL\_IO

PCM3002 is set to indicate that the PCM3002 codec is being used on the target platform.

PC SIMULATION is for debugging V.42bis compression. With this defined, code words are output to STDIO.

PJ\_RESONATOR\_TYPE

POLL\_ENABLED

PSTN\_TYPE

RECEIVER is the main define for the receive side of the modems. It is set in config.h and must be enabled in order to do any receive signal processing.

REMOTE\_DIGITAL\_LOOPBACK enable loopback mode for received data.

RS232\_RX\_BUFF\_SIZE

RTS CTS ON MCBSP is defined for TEXAS INSTRUMENTS DSPs that has a UART on one of the multi channel buffered serial ports.

RTS CTS ON MCBSP0 is defined for TEXAS INSTRUMENTS DSPs that has a UART on multi channel buffered serial ports 0.

RTS CTS ON MCBSP1 is defined for TEXAS INSTRUMENTS DSPs that has a UART on multi channel buffered serial ports 1.

RTS CTS ON MCBSP2 is defined for TEXAS INSTRUMENTS DSPs that has a UART on multi channel buffered serial ports 2.

RTS CTS ON XF BIO is defined in the Request to Send and Clear to Send functionality is provided on the XF pin. This is applicable only to Texas Instruments DSPs.

RXTX DEMO - symbol to select configuration profile for basic reciever/ transmitter (silence and idle) demonstration in config.h. This profile sets the buffer sizes and code module enables for the default build, which can each be over- ridden externally by a command- line symbol definition or from a \*.opt options file.

RX BLOCK LEN is the length of the receive structure. The size of the receive block depends on which components of the receiver are enabled.

RX BLOCK NUM CHANNELS is the number of channels of receiver blocks the system can support.

RX DATA LEN is the length of the Rx DCE [] buffer in symbols.

RX\_DATA\_NUM\_CHANNELS is the number of channels of receive data that are support.

RX DTMF enable DTMF detection (override config.inc)

RX FIR LEN is the size of the receive finite impulse filter. It is set in config.h, but for most applications is 128.

RX FIR NUM CHANNELS is the number of channels of receive fir data.

Rx FRAMESIZE is the size of the largest frame that can be sent from the Responder to the Initiator. This parameter is negotiated during V.42 XID. The default value is 128.

RX FSK MODEM is set in config.h to enable to fsk modem demodulation.

RX MF is set in config.h to enable MF detection.

RX NUM CHANNELS is the number of receive channels in the system.

RX NUM SAMPLES is the number of samples that are processed at a time. The receiver waits until RX\_NUM\_SAMPLES are available in the sample buffer and then processes them. If receiver is called with less than RX NUM SAMPLES of data, it simply returns 0.

RX SAMPLE LEN is the length of the receive sample buffer. It is normally set in target.h as part of one of the DEMO configurations but can be manually set to any length. The minimum size is the larger of 2\*NUM\_SAMPLE+1 or NUM\_SAMPLES+81.

## RX\_SAMPLE\_NUM\_CHANNELS

RX DATA LEN is the size of the receive symbol buffer (DCE). There must be enough symbols in the symbol buffer that correspond to NUM\_SAMPLES of time, plus 1. For example, if NUM\_SAMPLES is 80 (10 ms) and the baud rate is 2400, then there must be  $2400*0.10 + 1=$ 25 symbols. If a fractional number results, it must be rounded up.

RX UART LEN is the length of the UART structure.

SCOPETRACES allocated memory for the windows version of vsim for the scopetraces. Two things must happen for a trace to be visible in windows. The first is that the bitfield in SCOPETRACES must be set. The second is that the particular function must be enabled at run time. The SCOPETRACES define builds the capabilities and the runtime option then selects it.

## SERIAL\_PORT\_LOOPBACK

SHOW\_GLOBAL

SI303X

SI3044

SILABS\_30XXEVB\_DAA

### SIM\_2191\_WORKAROUND

SOFTWARE\_UART\_DISABLE\_disables the software UART (where applicable). Some DSP boards have both a hardware UART and a software UART. Only one UART can be enabled. If HARDWARE\_UART is enabled, the SOFTWARE\_UART\_DISABLE must also be defined.

SPEED is a generic define chooses the faster alternative where size or speed can be gained at the expense of the other.

#### SPORT\_DEFINED

SQUARE\_ROOT\_WHAT enables the computation and processing of the estimated signal point W - hat.

STAND\_ALONE

START PTRS NUM CHANNELS is the number of start pointer structures in the system.

STDIO is define in the modem sources to write debug data to the STDIO.

STU III DEMO - symbol to select configuration profile for demonstration STU III (v26, v32, gendet) in config.h. This profile sets the buffer sizes and code module enables for the default build, which can each be over- ridden externally by a command- line symbol definition or from a \*.opt options file.

SUPPRESS\_V22A\_ANS disable answer tone

SUPPRESS\_V22A\_SILENCE disable answer mode silence prior transmitting answer tone. The silece period is typically used by the local telephone companies for transmitting billing information and is required for use on PSTN's.

TDK\_DAUGHTER\_CARD is defined when the codec on a TDK daughter card.

TESTBED is a build mode that generates a testbed V.32 debug platform.

TIGER5410 is defined when the target is a TEXAS INSTRUMENTS Tiger C5410 DSP.

TIGER542 is defined when the target is a TEXAS INSTRUMENTS Tiger C542 DSP.

TIGER549 is defined when the target is a TEXAS INSTRUMENTS Tiger C549 DSP.

TIGER54X is defined when the target is a TEXAS INSTRUMENTS Tiger C54x DSP.

TIMER\_CONTROL\_EVALUATION

TLC32AD50

TMP00

TONE\_DEMO - symbol to select configuration profile for programmable tone generator and power measurement demonstration in config.h. This

profile sets the buffer sizes and code module enables for the default build, which can each be over- ridden externally by a command- line symbol definition or from a \*.opt options file.

TRACEBACK\_LEN is the lookback size for the trellis decoder.

TRACEBACK\_NUM\_CHANNELS is the number of trellis decoder structures.

TRAIN\_LOOPS\_COARSE\_TIMING\_EVAL is eval code for training loops.

TRANSMITTER is the main define for the transmitter side of the modems. It is set in config.h and must be enabled in order to do any transmit signal generation.

TXD\_RXD\_ON\_MCBSP is defined for TEXAS INSTRUMENTS DSPs that has a UART on one of the multi channel buffered serial ports.

TXD\_RXD\_ON\_MCBSP0 is defined for TEXAS INSTRUMENTS DSPs that has a UART on multi channel buffered serial ports 0.

TXD\_RXD\_ON\_MCBSP1 is defined for TEXAS INSTRUMENTS DSPs that has a UART on multi channel buffered serial ports 1.

TXD\_RXD\_ON\_MCBSP2 is defined for TEXAS INSTRUMENTS DSPs that has a UART on multi channel buffered serial ports 2.

TX DATA LEN is the size of the transmit symbol buffer (DCE). There must be enough symbols in the symbol buffer that correspond to 2\*NUM\_SAMPLES of time, plus 1. For example, if NUM\_SAMPLES is 80 (10 ms) and the baud rate is 2400, then there must be  $2*2400*0.10 +$  $1= 49$  symbols.

TX\_DATA\_NUM\_CHANNELS is the number of channels of transmit dce buffers in the system.

TX FIR LEN is the length of the transmit fir filter, nominally 12.

TX FIR NUM CHANNELS is the number of transmit fir channels in the system.

Tx FRAMESIZE is the size of the largest frame that can be sent from the Initiator to the Responder. This parameter is negotiated during V.42 XID. The default value is 128.

#### TX\_GAIN\_RESCALING

#### TX\_MODEM\_LEN

#### TX NUM CHANNELS

TX NUM SAMPLES is the number of samples generated at a time in the transmitter. The transmit algorithm wait the number of samples in the transmit buffer is less than or equal to TX\_SUM\_SAMPLES and then calls the transmit routines.

TX SAMPLE LEN is the length of the transmit sample buffer. It is normally set in target.h as part of one of the DEMO configurations but can be manually set to any length. The size must at least 2\*NUM\_SAMPLE+1.

TX\_SAMPLE\_NUM\_CHANNELS is the number of channels of transmitters in the system.

TX UART LEN is the size of the transmit UART structure.

UART ASSEMBLY is defined when the UART is entirely in assembly.

UART\_BAUD\_RATE control the UART baud rate. Supported rates are 19,200 and 115,200 baud.

UART\_BAUD\_RATE115200 is defined when the baud rate is 115,200.

UART\_BAUD\_RATE19200 is defined when the baud rate is 19,200.

UART\_CLK\_100MHZ is defined on TEXAS INSTRUMENTS DSPs when the UART clock is 100 MHz. See also UART CLK 92MHz.

UART CLK 92MHZ is defined on TEXAS INSTRUMENTS DSPs when the UART clock is 92 MHz. See also UART CLK 100MHz.

### UART\_CLK\_DIVIDER

UART CSRC ISR is defined when the UART is in C. See also UART\_ASSEMBLY.

UART\_DISABLE is set when there is no UART. The UART is required if the AT Handler is enabled.

UART\_NUM\_CHANNELS is the number of UART channels in the system. Nominally, one UART channel is supported in the system.

ULAW\_COMPANDING

UMD\_TRETTER\_PRECODER uses the Univeristy of Maryland's V.34 Precoder.

USE BF is defined in the fax relay to use bit field in structures to conserve space.

USE\_SEQ\_NR is defined the fax relay to insert sequence numbers into the data packets.

V14 DISABLE disables the V.14 data handler. See ???? for the operation of the data handler.

## V14\_DISABLED

V21 DEMO - symbol to select configuration profile for v.21 modem demonstration in config.h. This profile sets the buffer sizes and code module enables for the default build, which can each be over- ridden externally by a command- line symbol definition or from a \*.opt options file.

V22 DEMO - symbol to select configuration profile for v.22 modem demonstration in config.h. This profile sets the buffer sizes and code module enables for the default build, which can each be over- ridden externally by a command- line symbol definition or from a \*.opt options file.

V22\_DISABLE disables V.22 modems. If V.22 is disabled, an originate call will not generate the scrambled binary ones sequence for a V.22 call. The fallback origiate response behavior will depend on the status of BELL103 DISABLE. In answer mode, the system will generate ????? if Bell 103 is enabled, and will not do anything if Bell 103 is disabled.

## V22\_DISABLED

## V22\_ENABLE

V22 FAST decreases the training time for V22. TXA\_SILENCE1\_LEN decrease to 12.5 ms from 2.15 sec, TXC\_SILENCE1\_LEN decrease to 12.5 ms from 611 ms, TXA\_ANSWER\_TON\_LEN decreases to 12.5 ms from 3.3 sec.

V23 DEMO - symbol to select configuration profile for v.23 modem demonstration in config.h. This profile sets the buffer sizes and code module enables for the default build, which can each be over- ridden externally by a command- line symbol definition or from a \*.opt options file.

V26 DEMO - symbol to select configuration profile for v.26 modem demonstration in config.h. This profile sets the buffer sizes and code module enables for the default build, which can each be over- ridden externally by a command- line symbol definition or from a \*.opt options file.

### V27\_DISABLE

V29 DEBUG set Terminal count to 0 in Tx init  $v29($ ).

V29 DEMO - symbol to select configuration profile for v.29 modem demonstration in config.h. This profile sets the buffer sizes and code module enables for the default build, which can each be over- ridden externally by a command- line symbol definition or from a \*.opt options file.

### V29\_DISABLE

V32 DEMO - symbol to select configuration profile for v.32 modem demonstration in config.h. This profile sets the buffer sizes and code module enables for the default build, which can each be over- ridden externally by a command- line symbol definition or from a \*.opt options file.

V32 DISABLE disables V.32 modems. If V.32 is disabled, an originate call will not generate the AA sequence for a V.32 call. The origiate fallback response behavior will depend on the status of V22\_DISABLE and BELL103\_DISABLE. In answer mode, the system will ignore the AA sequence.

V32 FAST decreases the training time for V32. TXA\_SILENCE1\_LEN decrease to 0 from 1.8 sec, TXC\_SILENCE1\_LEN decrease to 0 from 300 ms, TXA\_ANSWER\_TON\_LEN decreases to 100ms from 3.3 sec. All Tx traininging lengths are 1280 symbols and the threshold for EC convergence is decreased.

V32 NO TCM forces the rate to 9600 unless the rate is 4800.

V32\_STU\_III

V34TCM defines the level of the trellis decoder for the V.34 modem. See V34TCM16, V34TCM32, and V34TCM64.

V34TCM16 defines the 16 state V.34 trellis decoder. The V.34 will only support the 16 state encoder and decoder.

V34TCM32 defines the 32 state V.34 trellis decoder. The V.34 will support 32 and 16 state encoders and decoders.

V34TCM64 defines the 64 state V.34 trellis decoder. The V.34 will support all three encoder and decoders.

V34\_16STATE\_TCM

V34 SR2400 is defined when there is support for 2400 baud in V.34

V34 SR2743 is defined when there is support for 2743 baud in V.34

V34 SR2800 is defined when there is support for 2800 baud in V.34

V34 SR3200 is defined when there is support for 3200 baud in V.34

V34\_32STATE\_TCM

V34 SR3429 is defined when there is support for 3429 baud in V.34

## V34\_64STATE\_TCM

V34 COMMON INTERP is defined to use an alternate interpolation filter in V.34 that replace the standard one in common.c.

V34 DEMO - symbol to select configuration profile for v.34 modem canceller demonstration in config.h. This profile sets the buffer sizes and code module enables for the default build, which can each be over- ridden externally by a command- line symbol definition or from a \*.opt options file.

V34 DEMO2 - symbol to select configuration profile for v.34, 2 channel modem canceller demonstration in config.h. This profile sets the buffer sizes and code module enables for the default build, which can each be over- ridden externally by a command- line symbol definition or from a \*.opt options file.

V34 EQ LEN is the length of the V.34 equalizer. The default is 63.

V34 FAST decrease the training times for V.34.

V42BIS enables V.42bis data compression. This parameter is negotiated during V.42 negotiation. V.42 must be enabled to run V.42bis. Both sides of the connection must support V.42 and V.42bis in order to run in compressed mode.

V42BIS COMPACT packs the codeword entries to minimize the size of the table at the expense of speed. This can be enabled if B42 MAX CODEWORD is less than 2048. For operation where ram is limited, this reduces the table size by B42\_MAX\_CODEWORD.

V42BIS\_DISABLE disables V.42 bis. If V.42 bis is disabled, the V.42 options are disregarded. See V42BIS, V42BIS\_COMPACT,

B42MAXCODEWORD. Defining also inhibits V.42 bis during V.42 negotiations.

## V42BIS\_MAX\_CODEWORD

V42BIS\_MAX\_STRING

#### V42DEBUG

V42LOG is a debugging tools that captures the V.42 Frames and state transitions in a V.42 session. V42TRACE V42 DISABLE disables V.42 hdlc framing. There are three data modes supported by the LRDM: V.42, V.14, and no framing.

V42BIS enables V.42bis data compression. This parameter is negotiated during V.42 negotiation. V.42 must be enabled to run V.42bis. Both sides of the connection must support V.42 and V.42bis in order to run in compressed mode.

V42BIS\_DISABLE disables V.42 bis. If V.42 bis is disabled, the V.42 options are disregarded. See V42BIS, V42BIS\_COMPACT, B42MAXCODEWORD. Defining also inhibits V.42 bis during V.42 negotiations.

V42BIS COMPACT packs the codeword entries to minimize the size of the table at the expense of speed. This can be enabled if B42 MAX CODEWORD is less than 2048. For operation where ram is limited, this reduces the table size by B42\_MAX\_CODEWORD.

V42 MIPS MEASURE is defined to measure the mips required for V.42.

V8\_DEBUG changes the training lengths and silence periods for debugging V.8.

VCOEF IN PROGRAM MEMORY is set when the coefficients are placed in program memory.

#### VERBOSE\_CHARS

VITERBI TEST OUTPUT is defined in V.34 to get the raw symbols from the decoder and write them to file to facilitate the V.34 trellis decoder debugging.

VMODEM\_DEMO - symbol to select configuration profile for reduced feature v27/ tone canceller demonstration in config.h. This profile sets the buffer sizes and code module enables for the default build, which can each be over- ridden externally by a command- line symbol definition or from a \*.opt options file.

### VOCODER\_ENABLED

VSIM is defined to enable VSIM specific sections of code and screen graphics.

VSIM\_DEMO - symbol to select configuration profile for VSIM simulation canceller demonstration in config.h. This profile sets the buffer sizes and code module enables for the default build, which can each be over- ridden externally by a command- line symbol definition or from a \*.opt options file.

WAIT\_DIALTONE\_DISABLE disable waiting for dialtone prior to dialing.

WHAT NR ROOTER SCALE is the scale factor for V.34 NR rooter.

WINDOWS is defined for windows specific graphic code.

XDAIS\_API define that Texas Instruments DAIS api.